### Home No 75 WIN Aug 14-20 1984

Dune Buggy,

the new Fast-action game from Mushroom Software

Software Reviews for: Spectrum, BBC, Electron, TI, Sord, **CBM 64** 

Spectrum Special Three great games to type in

BBC Sharpen your our Splurge Eater

DESCRIPTION OF THE PARTY. news ....

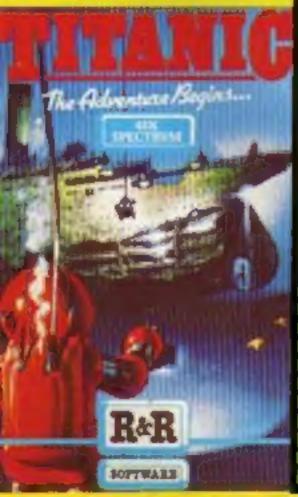

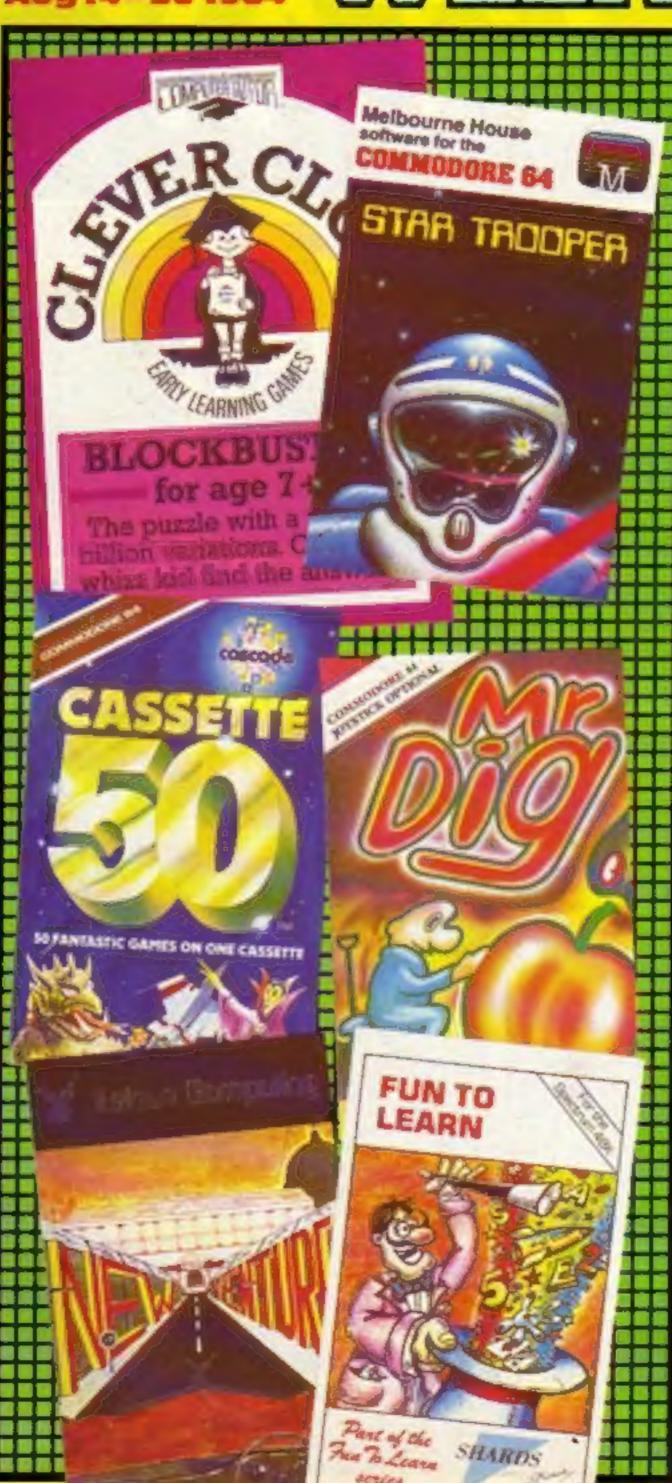

#### Judo star in micro show

Judo star Brian Jacks is to feature in a new BBC TV series about computers.

He will represent Mr Average as he and his wife Julie go through the process of buying a computer and learning how to use it, particularly to help their son Philip, aged five.

The new series, Micro Live, starts on October 5 at 6.30pm on BBC 2 with presenter Ian McNaught-Davis and director Patrick Titley.

Micro Live will be monthly, followed by a two-hour live show in the summer and then the series goes weekly.

Regular reports will come from a character in New York called Freff and ex-Blue Peter presenter Lesley Judd will report on UK events.

Among the items in the first show is a review of printers for home computers, a feature on the break-up of AT&T, the US phone company, on the eve of the liberalisation and Continued on page 5

#### Card to foll pirates

A credit card can help stop software piracy, says Rising Edge Data (RED) which has developed a protection system.

Development has taken many months and started because Abacus programs, which owns RED, like many other software publishers, is losing money to the pirates.

RED is a simple system, claimed to be fool-proof, that can be adopted by any software company or programmer and, while it prevents mass copying, it still allows the computer enthusiast to make back-up copies.

The secret of RED is in the digitised security card which is the same size and shape as a credit card. The reader unit, which plugs into the computer, prevents the program from being run until the system is activated by the RED card.

Each card carries a magnetic coding, identical to a program code written into the software for the particular game. Only when the computer can match Continued on page 5

# HERE TO STAY

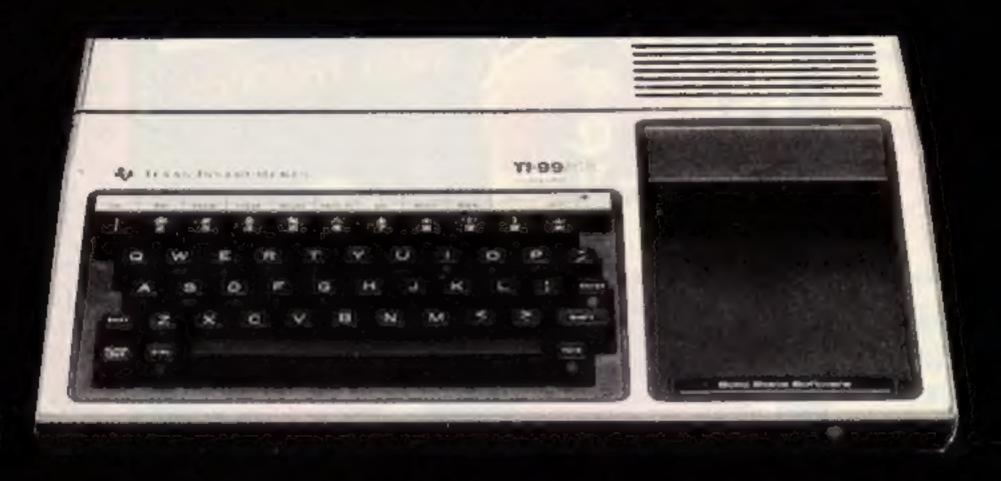

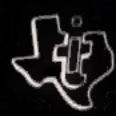

# TEXAS INSTRUMENTS HOME COMPUTER TI-99/4A £89.00

Console: 9900 Family, 16-bit microprocessor, plus 256-byte scratchpad RAM.

Memory: Total combined memory capacity: 110KBytes, Internal ROM memory supplied: 26KBytes, External ROM memory: (Solid State Software command modules) up to 36KBytes each. RAM memory supplied: 16KBytes (Expandable to 46KBytes). Keyboard: 48 key OWERTY with control and function keys (user definable), full upper and lower case capability, alpha lock, auto repeat.

Parco Electrics is the largest retailer of Texas listraments Home Computer products in the U.K. As its Managing Director, I offer my personal quarantee on all items we sell, Complete support from Texas Instruments now enables us to offer virtually unlimitless stocks of peripherals and software.

Paice Liectures will be pleased to help you in any way we can Write teckny, enclosing a scale, for our time pure list and further information.

Francis Partisti:

PERIPHERALS AVAILABLE:

32K expansion, RS232, Disc Drives, Control Cards, Speech Synthesiser, Joysticks, Cassette Leads

SOFTWARE FROM THE U.S.A.

Miner 20 49er, Buck Rogers, Startreck, Burger Time, Parsec, Pole Position, and 100s more...... All in stock.

EXTENDED BASIC and MINI MEMORY also in stock.

PARCO Electrics

For a free price list and further information send a s.a.e. to: 4 DORSET PLACE, NEW STREET, HONITON, DEVON, EX14 8QS: TELEPHONE (0404) 44425

#### CONTENTS

#### August 14-August 27, 1984 No. 75

**BUY THIS SPACE** TO ADVERTISE YOUR LATEST PRODUCTS! Ring John or Stuart on 01-437 0626, NOW!

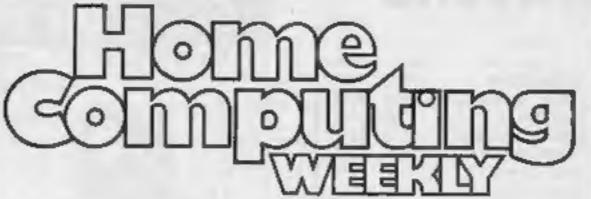

THE JOURNEY

THE ADVENTURE **OUT SOON** FROM Temptation

#### REGULARS

| News                                                                                                    |                |
|----------------------------------------------------------------------------------------------------|----------------|
| Software charts Our exclusive guide to best-selling arcade and non-arcade: plus Top 10s for six home micros | 10<br>software |
| Mushroom Software competition                                                                               | 19             |

#### Spot the differences and you could win Dune Buggy, a great new game, and other software

| Letters      | -  | 4 |     |      |    |     |   |    |   |   |    |    |    |     |    |    |    |    |   |    | į. |    | į. |   | _  |    |    | . 1 | 27  | , |
|--------------|----|---|-----|------|----|-----|---|----|---|---|----|----|----|-----|----|----|----|----|---|----|----|----|----|---|----|----|----|-----|-----|---|
| The things   | yo | u | say | y to | 31 | us. | I | De | n | 2 | fe | or | ge | et. | tl | he | re | 23 | f | re | e  | so | ft | w | aı | re | fe | H   | the |   |
| best letters |    |   | -   |      |    |     |   |    |   |   |    |    |    |     |    |    |    |    |   |    |    |    |    | - |    | _  |    |     |     | Ī |

| Classified ads start on | 28 |
|-------------------------|----|
|-------------------------|----|

#### **SOFTWARE REVIEWS**

| School's out         |    |     |     |    |    |   |    |     |    |    |   |     |    |    |    |    |    |    | 6  |
|----------------------|----|-----|-----|----|----|---|----|-----|----|----|---|-----|----|----|----|----|----|----|----|
| Use the summer break | to | rei | nfe | OF | ce | W | ha | t's | be | en | t | auj | th | 2. | ft | 's | fu | ın | to |
| learn, so they say   |    |     |     |    |    |   |    |     |    |    |   |     |    |    |    |    |    |    |    |

#### Fun, and a bit more serious . Play the games... then try the utilities. But read what our reviewers say first

| cames,      | games    | and r   | nore |      |        |          | 28      |
|-------------|----------|---------|------|------|--------|----------|---------|
| A selection | of games | for the | Comn | rodo | re 64, | Spectrum | and TI- |
| 99/4A       |          |         |      |      |        |          |         |

# S BRIGH

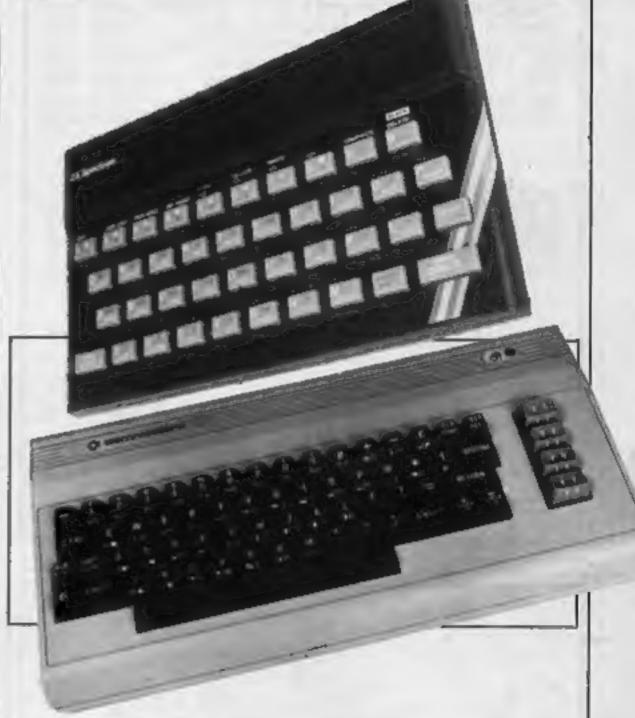

#### **PROGRAMS**

#### Spectrum special:

Good value for money for Spectrum-owning readers. Here's three fast-moving games to type in, all with good graphics and imagination

#### BBC

Sharpen your gnashers with this tasty game by a Home Computing Weekly regular (so it's bound to be good!)

Readers: Your programs and articles can earn cash (and the admiration of your friends!). Send them to us for evaluation by experts

Editor: Paul Liptrot Assistant Editor: Liz Grahem Designer: Bryan Pitchford

Managing Editor: Ron Harris **Group Editor** Elspeth Joiner

Advertisement Manager: John Quine Assistant Advertisement Manager: Stuart Shield

Divisional Advertisement Manager: Coleen Pimm Classified Advertising: Debra Stupple Chief Executive Jim Connell

Argus Specialist Publications Ltd. No.1 Golden Square, London W1R 3AB. 01-437 0626

Home Computing Weekly is published on Tuesdays. Subscriptions and back issues: Infonet Ltd, 10-13 Times House, 179 Marlowes, Hernel Hempstead, Herts HP1 1BB. 0442 48432. Trade distribution: Argus Press Sales and Distribution Ltd. 12-14 Paul Street, London EC2A 4JS. 01-247 8233. Printed by Alabaster Passmore & Sons, Ltd, of London and Maidstone, Kent. Design and origination: MM Design, Circus House, 26 Little Portland Street, London W1N 5AF

#### SUPER SAVERS

|              |        | DECEMBER 1 |                   |        | gum   |  |
|--------------|--------|------------|-------------------|--------|-------|--|
| SPECTRUM     | R.R.P. | PRICE      | COMMODORE 64      | RRP    | PRICE |  |
| OMEGA RUN    | ₹7.95  | 28.95      | FLIGHT SIMULATOR  | £9.95  | £3.70 |  |
| GLUG GLUG    | £5.95  | £5.20      | OMEGA RUN         | 17.95  | 06.95 |  |
| OLYMPICS     | €5.95  | C5.20      | BUMPING BUGGIES   | £6.99  | 25.15 |  |
| JUNGLE FEVER | 26.90  | CB.10      | FLYING FEATHERS   | 06 99  | €6.15 |  |
| SKULL        | \$6.95 | 28.15      | WHEELIN WALLY     | €7 00  | C6.15 |  |
| BARRELDROP   | £5.95  | £5.20      | CHINA MINER       | €7 00  | €6.15 |  |
| CHUCKIE EGG  | £7.90  | 26.95      | GET OFF MY GARDEN | €7.00  | £6.15 |  |
| KAMAKAZI     | €6.90  | E6.10      | BURGER TIME       | £7.00  | £6.15 |  |
| BLADE ALLEY  | 05.95  | C5.20      | FABULOUS WANDA    | €7.95  | (6.95 |  |
| LIGHT CYCLE  | £5.95  | £5.20      | CHUCKIE EGG       | £7.90  | €8.95 |  |
| KONG         | £5.95  | £5.20      | SPACE PILOT       | \$7.95 | 26.95 |  |
| SLAP DAB     | €5.95  | 05.20      | FLIGHT PATH 737   | £7 95  | 95.95 |  |
| MOON BUGGY   | £5.95  | £5.29      | CYBOTHRON         | €7 95  | 06.95 |  |
|              | -      |            |                   |        |       |  |
|              |        |            |                   |        |       |  |
|              |        |            |                   |        |       |  |

| SLAP DAS                    | PS 05 | 25.20          | BONGO                | £7 95          | 15.95          |
|-----------------------------|-------|----------------|----------------------|----------------|----------------|
| DOTHAN                      | €5.96 | €5.20          | SKRAMBLE<br>THE PITZ | £7.95<br>£6.00 | 03.96<br>05.25 |
| FALCON FIGHTERS<br>FROG RUN |       | C5.20<br>55.20 | THE DUNGEONS         |                | (5.20)         |

POST & PACKING FREE SEND CHEQUES/P.O. TO:

**ACCESS WELCOME** 

**LAWTON** 

FOR COMPREHENSIVE CATALOGUE SEND S.A.E. TO:

**16 COATES CLOSE BRIGHTON HILL BASINGSTOKE RG22 4FE** 

TEL: 0256-51444

THE WAY FORWARD FOR THE TI 99/4A

#### Lantern..Games That Shine

#### SOFTWARE FOR THE TI 99 4A

NOW AVAILABLE... NEW FULL COLOUR PACKS

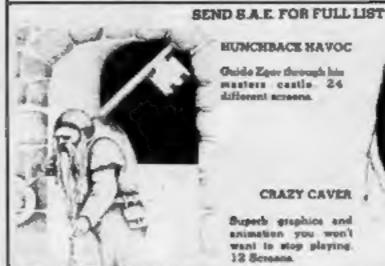

TI BASIC

TI-BASIC

£5.95

**HUNCHBACE HAVOC** Guide Zgor through his masters castle 24

CRAZY CAVER

Bupech graphics and animation you won't want to stop playing. 12 Screams

BUILDER/MINEFIELD-WONEEY WARLOCK viacous dragon has Holen the Crown of Zol. 5 sheets of graphics NEW

RELEASES

BUILDER/MUNEFIELD Two fabulous games for the price of one?

£6.95

£4·95 TI-BASIC

£5.95

Send cheque at postal order to ..... 4 HAFFENDEN ROAD TENTERDEN

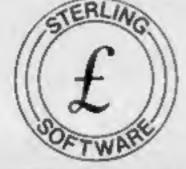

#### **PROGRAMMERS** £1,000 REWARD!

We are offering a prize of £1,000 for the best arcade game program submitted to us by August 31, 1984 for either the 48K Spectrum, Commodore 64 or Amstrad. The program must be your own copyright which will be assigned to us on presentation of the award. The winner will also receive royalties based on our normal, escalating royalty package, for all copies of the program sold for any home computer. To enter, submit a copy of the program together with full operating instructions to:

R M Summers

#### STERLING SOFTWARE

Garfield House 86-88 Edgware Road London W2 2YW

The decision of the publishers will be final and the name of the winner will be announced in the computer press.

Sterling Software is a division of Sterling Publications Limited.

### It's easy to complain about advertisements. But which ones?

Every week millions of advertisements appear in print, on posters or in the cinema.

Most of them comply with the rules contained in the British Code of Advertising Practice.

But some of them break the rules and warrant your complaints.

If you're not sure about which ones they are, however, drop us a line and we'll send you an abridged copy of the Advertising Code.

Then, if an advertisement bothers you, you'll be justified in bothering us.

The Advertising Standards Authority. If an advertisement is wrong, we're here to put it right.

ASA Ltd, Dept 2 Brook House, Torrington Place, London WCIE 7HN

This space is donated in the interests of high standards of advertising.

#### NEWS

#### Judo

From front page

privatisation of British Telecom.

Mr Titley said the series would cover the whole world of information technology: "Everything that has a chip in it?"

#### Card

From front page

the code on the RED security card with the code on the tape, does it allow the game to commence.

This means that although tapes can be copied, the program will not run without a RED card — making it useless to pirates.

Managing director Cathie Shaw said: "The ideal situation would be where every person who has a home computer would also have a RED system—then we would have total software protection."

Mrs Shaw explained that the cost for RED on a business system was somewhere in the region of £20 and said: "But the cost for a home computer will be proportionally less — and I expect it to be about £4!"

Cost of the software should not alter. According to Mrs Shaw: "The cards are very inexpensive, and should easily be absorbed within the profit margins of software companies."

Rising Edge Data, 716 Llangyselach Road, Swansea

#### Sounds great!

Use your Spectrum to create new sounds. Just out from dk'tronics: Beep Amplifier, with volume control (£14.95) and Three-channel Sound Synthesizer (£29.95).

The synthesizer incorporates the beep amplifier to improve sound quality and output. This interface means you can program your own music over a complete eight-octave range as well as control three channels of tone and/or white noise.

dk'tronics, Unit 6, Shire Hill Ind Est, Saffron Walden, Essex CB11 3AQ

#### All clued up

Adventure games are gaining in popularity, and the big test for software houses is to find one that stands out from the crowd. Soft Concern thinks that The Code does just that — "it's an adventure game with a difference", is the claim. The added incentive to complete the game is a cash or computer equipment prize worth £2,500 for the first correct entry.

The Code runs on the 48K Spectrum and costs £9.95. When you play the game, you're thrown into a spy thriller scenario. Your time is limited and your mission is to piece together clues and move between the four levels to reach the code room. This is where the real puzzle begins. Hazards you encounter are enemy agents, time bombs and red herrings.

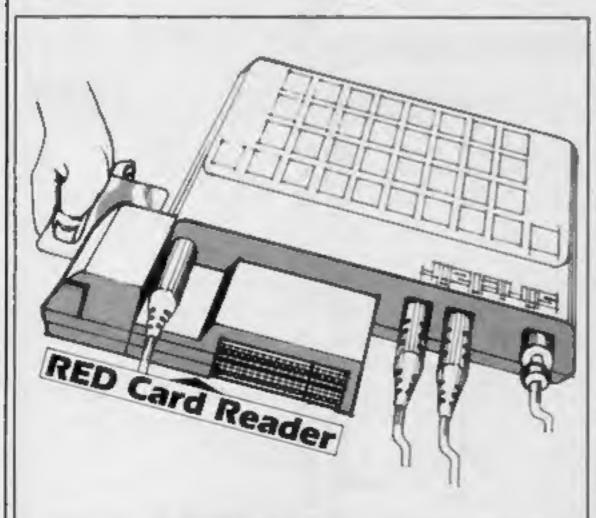

RED's "credit card" system in action

Soft Concern is doing its bit to thwart piracy by coding all copies of the cassette together with the buyer's name and address. If you order by mail, your cheque must have your banker's card number on the back.

Soft Concern, PO Box 65, Warwick CV34 4JY

Summer releases from Shards include Operation Safras for the Dragon. Promoted as the long awaited sequel to Pettigrew's Diary, Shards claims it has some of the best sound and graphics available for the Dragon, as well as over 90K of mystery and suspense and a free music tape offer. Price: £7.95.

Shards, Roycraft Hse, Linton Rd, Barking, Essex

Three new games from Kerian: Crystal Frog, Motorcycle Crazy! and Meltdown. They cost £5.95 each and run on the 48K Spectrum. Crystal Frog and Motorcycle Crazy! are adventures, while Meltdown is an arcade game.

Kerian, 29 Gisburn Rd, Hessle, N Humberside HU13 9HZ You may remember reading about Database's Micro Olympics. Well, now it's available for the Commodore 64 and Spectrum as well as the Russians. Perhaps this game will be one small step to promoting world harmony, even if the Olympics fail to do just that...

Database, Europa Hse, 68 Chester Rd, Hazel Grove, Stockport SK7 5NY

Argus Press Software has launched a series of programs called Mind Games. Three are now on general release, and nine more will be ready by September. They're games of strategy, and the first three are science fiction based. Orion Quest, Quest for Eternity and Star Force Seven have one thing in common: you are in a hostile universe and you have to think your way out of your problems. Initially available for Spectrum, BBC and CBM 64, they cost £7.99 for the Spectrum and £9.99 for BBC and Commodore versions.

Argus Press Software, No. 1 Golden Square, London WLR 3AB

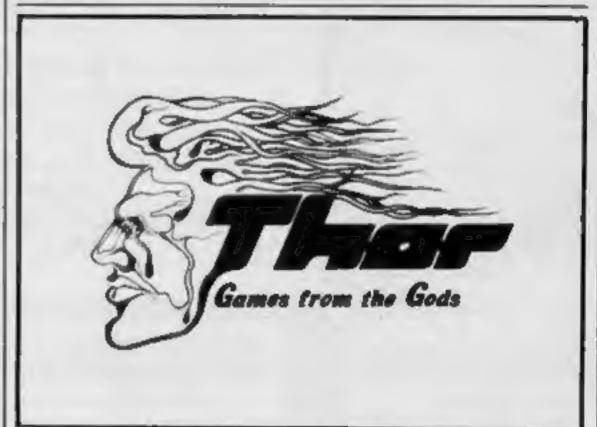

# 

Here is a selection of titles still available for ZX81. Send s.a.e. for illustrated catalogue. These are the ZX81 equivalents of the Spectrum programs described above. Although similar in concept the specifications fall short of the descriptions given for the Spectrum.

"FOOTBALL-LEAGUE"
Forerunner of "Day of the Metch" E4.00
"TEST-MATCH"
Forerunner of "Ball by Ball" E4.00

VIDEO SOFTWARE LTD., Stone Lane, Kinver, Stourbridge, West Midlands Telephone: 0384 872462

#### SOFTWARE FOR SPECTRUM AND ZX81

48K SPECTRUM
"Day of the Martch"
E8.00
Fescinating and realistic simulation of an entire football season. Name your own teams if you wish (English league provided on cassette). Rate each team from one to nine in verious success categories such as attack, defence, manager, etc. Watch the season unfold, includes knock-out option.

"Ball by Ball"

55.00

Simulates a test match series of one day international series. Set up your own teams and pool of players (England v Australia provided), Rate each player's capabilities as betsman and bowler on a one to nine scale for qualities such as talent, effort etc. Pick your teams and play the match. Electronic scoreboard shows progress of a match, Full supporting score card and series everages.

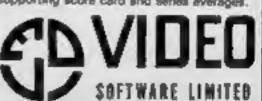

#### Fun to Learn **48K Spectrum** E6.95

An invitation to enter your name precedes Menu offering games. option to change screen writing speed, user's name and see total score.

Count has a number of letters which you must count. Correct answers play a short tune but wrong answers bring a deep tune and some comment, followed by replay option or return to Menu.

Mixet, a word recognition game, allows you or the computer to choose anagrams. One-letter can be requested, which lessens the score, it's a shame upper case is used.

Calculation is where numbers up to four figures entered by the

player are calculated by the computer offering the four rules unfortunately not in scholastic vertical format.

Starship is a form of Hangman, where an ailen zaps a building with every mistake, or your spaceship when you fail, while the ship zaps an alien if you are correct.

Codebreaker allows decoding or coding of a word with one of three codes on screen (or your made-up one) or the computer codes or decodes it for you.

Large redefined character set is used throughout. T.W.

80%

80%

75%

60%

instructions ease of use display value for money

#### Billy Ball Plays Catch TT-99/4A E6

Stainless, 10 Alstone Rd, STockport, Cheshire

Another game featuring an amusing character by the name of Billy Ball. Last I saw of him he was at a hatchery, here he's busy playing carch,

Various items fall down the screen, one at a time, and Billy must catch them. If he misses three times, he will lose a life.

A fierce green monster tries to stop our little friend, so Billy may either evade him by climbing ladders and jumping from platforms, or take more positive action by punching him, should be come too close for

comfort. The monster sometimes goes rather red in the face, however, and speeds up his chase for revenge.

If Billy successfully catches, a box at the bottom of the screen is filled in. When all have been filled he progresses to more difficult screens.

All have superb graphics, which compensate for the somewhat slow action during the game's initial stages, but things definitely "hot up" after the fourth screen. Needs Extended BASIC, joystick.

90% instructions 80% playability 90% graphics 100% value for money

#### Maths Utilities Library **4BK Spectrum**

Solway, 6 Curzon St, Maryport, Cumbria CA15 6LL

A combination of Solway's three utilities packs - with a saving of £1.55 - which can only be used on a 48K machine. If the programs halts at any time due to an error correction it can be restarted by entering RUN 5.

The contents offers graph ; plotter, linear regression, mean; and standard deviation, zeroes of functions, rectangular and polar co-ordinates, circular geometry, triangle solution, regular polygon solution, numerical integration, change of bases, simultaneous equations and quadratic equations. It is not a teaching program - its use is in producing solutions quickly to problems.

Each section-ending allows I return to Contents — shown by a green 'r' screen top right - or to repeat that section.

The instructions are carefully planned to take you through from start to solution, and each program is accessed by pressing the appropriate key shown on the contents list display.

My copy was pre-production, accompanied by 16 A4 sheets of explanation, so I would be interested in seeing how those i explanations reduce on to a cassette insert — or will a printed booklet replace them? Fair use is made of the Spectrum's potential of music, colour and memory.

instructions ease of use display value for money 75% 65% 1 50% 60%

T.W.

#### School's out for summer

Use the summer break to reinforce your child's education with these programs. It's fun to learn, so they say

#### Blockbuster **ABK Spectrum**

don WIR 3AB

in this Computertutor program Clever Clogs comes on screen flashing "Hello", giving his name to the accompaniment of music end program facilities. and asking for your name. Music announces instructions, which stretches the brain and teaches take up six screens. A menu offers choice of Whacky Block- ordinates. A useful facility is that bluster - where the computer the questions can easily explains how to go about it; Blockbuster - where you play; and Blockbuster Quiz - where level four. answering 12 questions correctly allows you to see one way to instructions complete the puzzle.

Layout, colour, sound, graphics graphics and movement are superb making this program a pleasure to play and addictive.

The object is to make a rectangle out of 12 blocks. A box is provided to enable you to flip a piece over, and the five levels are sensibly labelled from easy, to APS, No. I Golden Square, Lon- almost impossible (other programmers take same and relate to the rectangle's shape.

You can quit at any time - or save a completed puzzle on tape - and are then offered replay or

This program, for age 7+, shapes, relationships and coaltered. A prize is offered to 14 those who send in two answers to T.W.

playability value for money 90% 85% 85% 75%

#### Shipshapes 48K Spectrum

APS, No. 1 Golden Square, London WIR 3AB

This colourful Computertutor program, for use by parent and' child, contains five games with machine code animation and lively graphics to encourage shape recognition.

My queries would be the inclusion of names in Shapemaker. After inputting up to 10 sides the computer draws the shape on screen with its name three-year-olds knowing nonagons! and Pattern Maker has shapes which can be moved. by using cursor keys — why?

That aside, it's a pretty program which would entrance, three-year-olds with its use of graphics, animation and sound. After using this they ought to recognise triangles, circles, diamonds, squares and oblongs. Superb horizontal scrolling; "turns" the pages and the Index gives choice of games, each having simple instructions.

Shapesorter has small shapes appearing in a box which must be given a name - correct answers cause Clever Clogs to smile with a pleasant tune, but wrong ones make him grimace.

Shipshapes is a game where a helicopter flying over a ship can be made to drop various shapes, depending upon which keys are pressed, on to a ship before it sails.

instructions ease of use display value for money

65% 70% 80% 60%

# THIS IS THE BIG ONE!

### The 2nd Official Acorn User Exhibition

**OLYMPIA AUGUST 1984** 

Thursday 16th – 10am to 7pm Friday 17th – 10am to 6pm Saturday 18th – 10am to 6pm Sunday 19th – 10am to 5pm

\* Please note 10am to 2pm on Thursday 16th is Trade Morning – By invitation only.

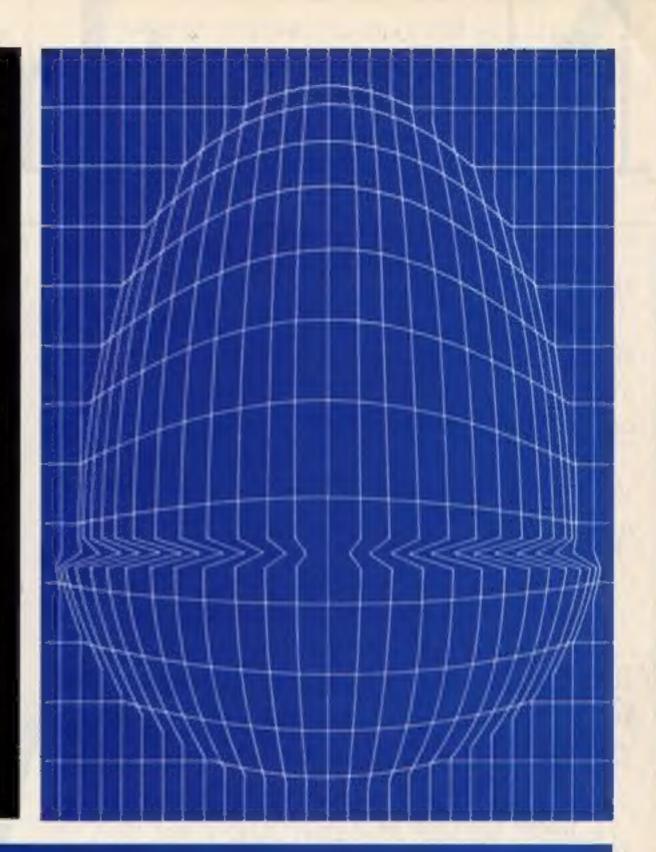

#### **BIG VALUE**

The success story of Acom Computers, the BBC Micro and Electron is mirrored by suppliers who have produced more and more hardware, software, supplies and services. And they'll all be at the exhibition – disk drives, plotters, printers, monitors, joysticks, robots, books and magazines, all kinds of software – everything for the Acorn owner.

And of course Acorn will be there in force with all their latest developments and software.

There'll be special offers, competitions, advice centres and special events as well.

And all this for only £3.00 at the door, under sixteens £2.00. (Use the coupon to beat the queues and save £1.00).

#### **BIG VENUE**

Olympia 2 is the brand new exhibition centre next to the old Olympia. It's got everything, wide gangways, lots of space to sit down and rest, plenty of catering areas.

Getting there is easy too, its got its own tube station, bus routes 9, 27, 28, 33, 49, 73 and 91 go right pass the door, and there's car parking too!

#### **BIG SUPPORT**

Remember this is the Official Acom User Show, it's the most informative prestigious and influential user show in the country. Whether you're a businessman, serious user or games enthusiast there's something for you.

For details of exhibition stands and advance ticket sales contact the organisers.

Computer Marketplace (Exhibitions) Ltd. A Rushworth Dales Group Company, 20 Orange Street, London. WC2H 7ED Tel: 01-930 1612

#### BEAT THE QUEUES! SAVE MONEY! ORDER YOUR TICKET IN ADVANCE.

Buy your ticket now and save queing. There will be special entrances for advance ticket holders.

| (qty) tickets at £2.00 and (qty) under sixteen tickets at £1.00. I enclose my cheque/Po<br>or debit my Access card. No |
|----------------------------------------------------------------------------------------------------|
| SIGNED                                                                                                    |
|                                                                                                    |
| POSTCODE                                                                                                    |
|                                                                                                    |

To: Computer Marketplace (Exhibitions) Ltd. A Rushworth Dales Company, 20 Orange Street, London WC2H 7ED.

# Now, the BBC

The BBC Micro has now taken a giant step into the world of business computing.

With the addition of its new Z80 second processor, it is the first computer at anywhere near its price to become fully compatible with CP/M software.

As most business computer users can verify, CP/M is the most widely used form

of software in business today.

For £299, you're well and truly in business.

At £299, the Z80 adds 64K of usable RAM to the BBC Micro. And it allows you to use the CP/M 2.2 computer operating system.

It's extremely fast.

And besides giving you access to a vast new area of software, it enables you to use GSX graphics-based programs, the perfect complement to the BBC Micro's own superb graphics.

Free software and languages.

The Z80 second processor comes complete with five CP/M business programs.

To handle your word processing, there's MemoPlan. It's a program with some highly sophisticated features, such as a safeguard against data loss through power cuts and the ability to show two documents simultaneously on the screen.

To form your CP/M personal database, there's FilePlan. It stores names, addresses, telephone numbers, stock listings and more. And if you use it with MemoPlan, you can generate personalised letters, labels

and mail shots.

To produce forecasts and analyse groups of figures diagramatically, simply use the GraphPlan program. This is incredibly helpful in working out vital business calculations, converting them into graphs and charts.

Meanwhile, in the book-keeping department, there's the Accountant program. Use it to enter day-to-day transactions into the computer. Then, at any time, you can ask the computer to produce lists, summaries, reports, audit trails and trial balances. You can readily expand this package to a fully ledger based system, complete with payroll and more.

Finally, to help you to develop your own programs without having specialised experience, the Z80 comes with another software package called Nucleus. It's a system generator which asks you

questions and uses your answers to enable the system to write the program.

You can use Nucleus directly with the Accountant program, or for specialised personal or business activities. Additionally, the Z80 package enables you to use three programming languages.

Your BBC Micro instantly becomes multi-lingual.

To simplify writing your own software with the Z80, there's BBC BASIC.

For running professionally written business programs, there's Professional BASIC.

And then there's CIS COBOL, the leading microcomputer version of COBOL, the language used in mainframe computer applications throughout commerce and industry.

With CIS COBOL, the Z80 also gives you two sophisticated programming aids.

CP/M is a registered trademark of Digital Research Inc.

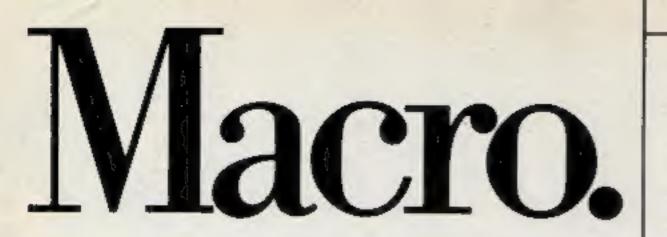

Z80 second

processor with

CP/M business

One is Animator, an award winning debugging tool which enables you to identify programming errors quickly and easily.

The other is FORMS 2, which helps you to write your own interactive programs

in COBOL.

With all these sophisticated features, the Z80 package is exceptional value for money. Indeed, bought separately the programs and languages could cost as much as £3,000.

#### See the Z80 at work.

The Z80 second processor is designed to be used with the BBC Micro Model B incorporating a Series 1.2 Machine Operating System and linked to a dual 80-track disc drive, a printer and monitor.

Ask your BBC Micro dealer to show you just how far it can go in the world of serious business computing.

For your nearest dealer, ring 01-200 0200.

The Z80 has a 64K Random Access Memory, running CP/M 2.2 which provides approximately 55K bytes of RAM for user programs. It operates at a clock rate of 6MHz.

Power supply is integral. Height, 70mm. Width, 210mm. Depth, 350mm.

The BBC Microcomputer System.

Designed, produced and distributed by Acorn Computers Limited.

# BRITAIN'S SOFTWARE by the ASP Market Research Group MOM-ARCADE **CBM 64 (1)**

- 1 Match Point
- 2 Sabre Wulf
- 3 Fighter Pllot
- 4 Lords of Midnight
- 5. Trashman
- 6 Beach Head
- 7 Frak
- **B** Jet Set Willy
- 9 Son of Blagger
- 10 Tornado LOW Level

Sinclair

**Ultimate** Olgital Int.

Beyond Outcksliva **US Gold** 

**Aardvark** Software **Projects** 

Alligata

Vortex

Spectrum (2) Spectrum (3)

Spectrum (-)

Spectrum (-) **CBM 64 (4) CBM 64 (1)** 

Spectrum (5)

**CBM 64 (6)** 

BBC (9)

Spectrum (-)

- 1 Valhaila
- 2 Mugsy
- 3 War of the Worlds
- 4 The Hobbit
- 5 Fall of Rome
- 6 The Inferno
- 7 Sphinx Adventure
- 8 Aviator
- 9 Mastermind
- 10 Classic Adventure

- Legend M. House
- CRL M. House
- APS

R. Shepherd

- Acornsoft
- Acomsoft

M. House

- Commodore
- CBM 64 (-)

BBC (9)

BBC (-)

CBM 64 (-)

Spectrum (2)

Spectrum (5)

Spectrum (3)

Spectrum (8)

CBM 64 (-)

Complled with the assistance of Britain's leading software distributors, including: Pinnacle, SDL, PCE, Websters, PCS and Software Centre.

#### SPECTRUM

- 1 Match Point
- 2 Mugsy
- 3 LIGHT BY PRICE
- 4 Stop the Express
- 5 Jet Set Willy
- 6 Chille Name Matte
- 7 Night Gunner
- 8 Pystron BANCH & COS
- 10 Buils Eye
- Sincials (1)

- SHARETSEE

- Sinciair (2)
- S. Projects (-)
- Micromega (-)
- Digital Int. (-) Beyond (-)
- There is Mastertronics (-)

#### COMMODORE 64

- 3 Squitmm 4 Trashman
- 5 Sheep in Space
- 6 Encounter
- 91,000
- 8 Son of Blagger

10 Incredible Hulk

- Mastertronic (1) 2 The Election Game: Mastertronic (4)
  - Mastertronic (3) QuicksHva (5)
  - Llamasoft (6)
  - HI-Tech (7)
  - Alligata (-) Aligata (-)
  - Adventure Int. (8)

#### DRAGON 52

- 1 Chuckin Rps
- THURSDAY.
- EUght
- in Distrigation Ratio
- S Buzzard Bait
- 6 Dragon Chess
- 7 Mr Dig
- EQUIPMENT SOM Digging
- Jungle

10 Devil Assumit

- 9 Cuthbert in the
- A & F Software (-) DOMEST (5) **国际打造的** 137
- Microdesi (7)
- Microdeal (-)
- Dasis Software (-) Microdeal (-)
- Microdeal (-)
  - Microdeal (9) Microdeal (10)

Compiled by W. H. Smith and Websters, Figures in brackets are last week's positions.

#### V1C-2©

- 1 Flight 2 Sewitched
- 23D Maze
- **3 Computer War** e Witzent & the
- PRINCES STank Commander
- 6 Crazy Kong
- 7 Tower of Evil = Games Designer 9 Sub Commander

10M.LABATET

- Perranti Davenport (-) Trump 116 1.4
- Mastertrons: 8 Creative Sparits (10)
- Melbourne House (-) Creative Sparks (-)
- Interceptor ECTO IS
- Creative Sparks (+) Galactic (-)
- Creative Sparks (-) Liamasoft (-)

- 1 Football Manager
- 2 Aviator
- 3 Snooker 4 Word Wise
- 5 Spectipede **6 Rupple Trouble**
- 7 Demolator
- 9 piamond Mine

80 Man

= Chouls

- = Spitfire Command
- Addictive Games (1)
- Acorn (-) Visions (6)
- Computer
- Concepts (-) Mastertronic (2) Micropower (5)
- Visions (-) MRM (6)
- MARINE (-) SUPERIOR Entriument I-1

MIDTOCORET (S)

- 1 Atlen Rain DEPARTMENT OF THEM
- 3 Planet Raider ABLICA CTYSES!
- 5 Walk the Plank ZXXX DESISORUAY Debug
- 7 Cames 1K Mothermie I Espionage Harri
- 15 Methor Ricero = Adventure

- - CRL (4)
    - Novus (2) MONING CE
    - CAPTURE 13 MOVING ISS
    - Bug Byte (-) Sinclair (-) Sinciair (9)
    - DK Tronics (-) DK'Tronics (-)

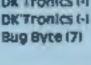

#### and the state of a NUMBER CALIFORN

CGL, CGL Hse, Goldings Hill, Loughton, Essex 1G10 2RR

In Spiders, you must move a little figure to the other side of the screen. The difficulty is that you are pursued by large, venomous spiders and you must avoid their webs. The idea is good and the characters are well defined. The only problem is that it's incredibly difficult to get a decent score, so you're left feeling frustrated and angry!

Simon is the M5 version of the electronic game. The object is to correctly repeat an increasing sequence of colours, numbers and sounds. This is a good

implementation but I found the original electronic game boring 🗷 and this version didn't interest me either. I suppose you could get hooked if you like the original though.

in Grasny, you are in control of the green man whose task is to get the old ladies across the busy road. The storyline is good but the sound and graphics could have been infinitely better.

These games are fun for the first few goes but would probably pall after that. It's a shame machine code was not used )S.S.

| Name de la constante de la constante de la con | 50%    |
|----------------------------------------------------------------------------------------------------|--------|
| dayabdity                                                                                                    | 60%    |
| graphics                                                                                                    | 40%    |
| thire for money                                                                                                    | C/OFF. |

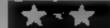

#### Pengl

Stamless, 10 Alstone Rd, Stockport, Cheshire SK4 5AH

Pengi is an original game in which a small character is being chased by yetis. (Judging by the scenery, the action takes place on a mountain range.)

On the first screen, you must kill two yetis, in the second, four, and in the third, six, and so

To kill a yett, you must use the space bar to push a block of see at him. This isn't as simple as it. sounds, because each block of ice must travel over at least one space before hitting a yeti. If an ice block is pushed into another ice block before moving over any spaces, it will sharter

Things get really tough when the screen becomes very yetiinfested Every time a yeti moves into a block of ice, the ice vanishes, and the more years, the

Only a very small portion of the screen is used to display the action. This, as well as the lack of sound, is probably to speed the game up, but it does not make full use of the TI's facilities.

However, very good graphics are used in the top half of the screen to show beautiful, snowcaped mountains.

| structions    | 70% |
|---------------|-----|
| ayability     | 70% |
| aphics        | 85% |
| lue for money | 60% |
|               |     |

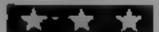

#### HEREIGH IN THE mier Pres

B. Jackson, 21 Rowan Way, New Balderion, Newark, Notis NG24 3AU

An Extended BASIC cassette filing program for all those who have either been unable to master file processing or don't have the time or patience to produce their own routines. In some respects it is better than the Personal Record Keeping module, in others, worse

For the price, I reckon it's very? good value. Each file consists of .. up to 100 'cards', and each card can contain up to four items of information. The name of a file can be up to 14 characters, and the names of the items of nformation can be up to 241 characters. Each frem of information can be up to 23 1/2 characters, allowing you to store a greater amount of data per 🕹 item than the 15 offered by the PRK module

However, only four items per page places some restriction on. for example, an address book file. Among the options are Insertion, Deletion, Addition of stems, and alphanumeric sorting by item. Documentation is sparse, but then little is needed for a program which is largely self-explanatory For large files." however, cassette storage is, impractical and rather risky, duck mainly to the problem of shedding oxide and consequent drop-out. P.B.

instructions. case of use display value for money

85% 95% 85% 100%

#### Fun, and a bit more serious

Play the games... then try the utilities. But read what our reviewers have got to say first

#### 1100 Expense SOFE MARK

Hill, Loughton, Essex IG10 2RR smooth animation?

of the reels.

You may be given the chance to Nudge or Hold as in the real instructions version. I'm a terrible player and playability have sworn never to play this graphics game, but in this version, I won money without even looking at the reels and in the end I was desperately trying to run out of

money with no success! Games ! shouldn't be too difficult but this is indiculous

Technically, the program is just better than awful. What CGL, CGL House, Goldings happened to sound effects and

I've always thought imple-, Slot is an implementation of the menting gambling games on popular gambling game. One- computers was a waste of time armed Bandit. When it's loaded, since the aitraction of the real the reels are drawn and you start thing was the thought of making with a fixed amount of credit money and this program does When you press I, the reels nothing to change my view change - absolutely no Quite honestly, this program animation - and your credit is wouldn't even be worth adjusted accordingly to the result publishing as a magazine listing

50% 0% 10%

#### Hursic Hoker/ TI LUDO!

PiKaDee, 35 Parker St. Presion, Lancs PR2 2AH

Three programs, the most outstanding of which is Ti Ludo. It's worth the money for this alone. The game is for one to four players. The computer will participate if requested but, I warn you, it does have an uncanny knack of winning

Music Maker is a brave attempt at a difficult program to produce, for creating tunes on the Tl. Those you compose may be saved in files and loaded when you want to play them again The example is a rendering of Lily the Pink

The screen display shows two staves. Using the cursor keys, notes, from F below Middle C to F flat three octaves above this, !! may be entered. Complete! options are included to change mistakes and edit notes in memory. Tunes may be played as two or three note chords, or with a very effective echo-

Unless you have a basic knowledge of music, you'll find this difficult to understand and use.

Charset 1 contains character sets re-defined and their hexadecimal codes stored in DATA statements to use in your own. programs. J.W.

80% instructions playability 70% 50% graphics 90% value for money

You're a gourmet Splurge Eater On this grid, living in walled dens, are Splurges, which are tasty and apetizing. A feast is in store for you.

Wherever you walk around the grid, you destroy the squares you walk on. You can only walk on grid squares, so you need to plan your route.

Full instructions are given in the text. Beware the hidden danger — the guardian of the Splurges. Your life is in danger from him. He doesn't appreciate the Splurges being eaten so he won't let you get off lightly

The game runs on any BBC with an O.S. of 1 or greater. The program is only 4K, so there's enough room for expansion on a tape system. You could animate the Splurges, using explosion characters, so that they appear to die away. You could add speech if you have a speech chip. If you know machine code you could speed the game up, as after grid 7 the response speed of the Splurge Eater slows down slightly.

Type in the first program and save it with the name SP-INTR. Then type in the second listing and save it with the name SPLURGE.

**PROCedures** 

MAN lines 90-360 This PROCedure moves the Splurge Eater around the screen in response to keys pressed. It also animales the movement of the Splurge Eater's mouth and calls up the procedure to MOVE LINE when the TAB key is pressed

This procedure also detects if the Eater has eaten a Splurge and if so it calls up EAT SPLURB. If the Eater is trying to move on to a blank square instead of a grid square, the procedure will not allow it to

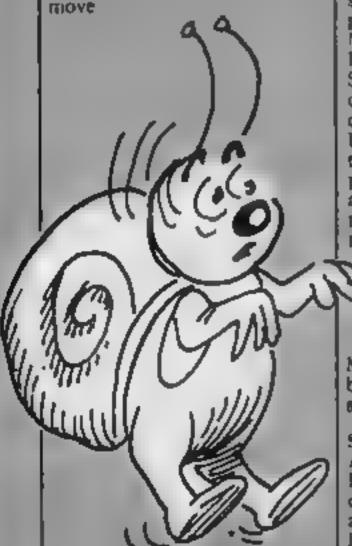

MISSILE lines 380-590 This PROCedure contains the logic for the missile to home in on you and the routine to make it move across the screen without destroying what is already there.

This routine does not work properly and will sometimes erase what is below it; this is no major problem but you may like to solve it. The homing routine from 400-500 works but could do with some improvement.

Set Up lines 610-850 This PROCedure draws up the grid and positions Splurges around the screen making sure two Splurges do not overlap.

The number of Splurges printed is calculated at line 740 using the difficulty number as the random number seed. This means each new game has different numbers of Splurges appearing on the same board and you don't get a steadily increasing amount of Splurges as you progress through the game.

FN READCH(X,Y) lines 870-910 This function calls up a machine code routine generated by PROC ASS. This routine is used a great deal so machine code was necessary. What it does is read the value of a character at the location provided by X and Y and return that value in C.

KILL lines 920-1000 This PROCedure generates the graphics and sound effects when the Splurge Eater is caught by the missile. One is deducted from the number of men you have left and then the board is set up again.

This PROCedure is called when a Splurge is eaten. It generates a sound effect and adds 10 to the player's score.

New Board lines 1080-1210 This PROCedure is called when all Splurges have been eaten. It calculates the bonus, depending on the time taken to clear the board. The bonus is printed on the screen, the reward tune is played and the screen is animated together with the tune. As this happens every time a board is cleared the tune and display may get a bit

is pressed during the routine the music will stop.

The speed of the

MISSILE is increased, the bonus added to your score and a new board set up.

Score Board lines 1230-1250 AGAIN lines 1270-1390 This PROCedure is called at the end of the game. It prints your score and tells you if you have the high score. It then asks you if

Wrap your lips around some tasty morsels. This exciting game by Kevin Boyd is well worth the time and effort of typing in. It's a hit!

MOVE LINE lines 1410-1500
This PROCedure is called up when the TAB key is pressed. The routine moves the line the player is on one space to the left and deducts 5 points from the players score. The routine will not work if the player does not have enough points to pay for the move or if a Splurge is at the end of the line and would disappear if activated. If this happens a warning buzz will sound.

ASS lines 1520-1610 This PROCedure assembles the machine code used by FN REACH. The routine takes up 90 bytes and is stored in variable memory at line 1530. DEATH TUNE lines 1620-1700 This PROCedure plays the death march at the end of the game before PROC AGAIN is called.

# Sha!

Variables

DEL% counter to determine speed of missile

SPEED determine speed of

LIVES% number of Splurge Eaters left

SC% score HSC% high score

BRD% board number

MAN% character used for Splurge Eater, used for ammation of Eater's mouth

NB% flag set when new board is required

PX%,PY% Splurge Eater's X and Y co-ordinates on screen MX%,MY% missile's X and Y co-ordinates on screen

CR% contains value of character at location returned by FN READCH

Of DC% hold the value of character to which missile is about to move on, used to reprint character after missile has moved to another loca

ANM amount of colours used in setting up and animating grid COL%() array holding possible

colours for animation
(L\$ used in MOVE-LINE procedure to hold contents of line being moved

Listing 1

20 VDU23,233,153,126,24,165,165,24,126,153,23,234,66

30 VDU23,235,66,102,24,90,90,24,102,66,23,236,64,36,24,66,66,24,36,66

40 VDU23,237,0,36,24,36,36,24,36,0,23,238,0,0,24,24, 24,24,0,0

50 VDU23,224,&3C18;&66E7;&3CE7;&0018; 60 VDU23,225,&DBFF;&FF99;&C381;&FFC3; 70 VDU23,226,&FEFE;&FEFE;&FEFE;&00FE;

90 VDU23,227,108FF; LFF99; LFF81; LFFFF; 90 ENVELOPE1,8,1,-1,1,1,1,1,120,-4,0, 3,126,0

100 ENVELDPEZ,1,100,127,100,1,1,1,100,-3,-2,-1,80,0
110 ENVELDPE3,133,8,4,8,3,1,1,124,0,0,-10,126,0
120 ENVELDPE4,1,0,0,0,200,200,200,0,-1,0,-126,124,0

130 ENVELOPES, 1, 20, -2, 1, 10, 5, 10, 30, -4, 0, -5, 126, 80

160 PROCTIT

160 PROCTIT

170 Cs=CHRs131+CHRs157+CHRs132:PRINTCS Cs"Hi BPLURGE

eater ! Your job is to est";:PRINTCS;"all the SPLURGES

on the grid !"

190 PRINTCS"Unfortunatly as you move around the "C\$"g rid you destroy the grid squares "C\$"you walk on and as you can only "C\$"move onto grid squares you will need" C\$"to plan where you go very carefuly."

190 PRINTCSCS"All splurges are surrounded by 3"'C6"si ded walls. At times two walls will"'C5"overlap destroys ng any path into the "'C5"BPLLRGE. So a path mover has b

#### DGRAM

# penyour herson these!

een"'Efforovided. When used it moves the line": 200 PRINTC\$"you are on one space to the left."'C\$"Thi s should be used carefully as "C\$"5 points are deducted each time it im"|C#"used. A warning note will sound if " C#"if you do not have enough points to" "C#"pay for us ing the facility" 210 PRINTCS or if a SPLURGE is at the end of the " CS" line and would disappear if used." 220 PRINTCHR#135CHR#157CHR#133CHR#136" ] PRESS SPACE BAR TO CONTINUE [" 230 A=GET: IF A()32 GOTO230 240 PROCTIT 250 PRINTES CS"Aiso living on the grid is the" CS"qua rdian of the SPLURGES and he"'C\$"dosn t like people eat ing his" ComSPLURGES and will kill you if he gets"; Coma hold of you ! So bewere !" Z60 PRINTCO'CO"CONTROLS: "'C#" Z . \_ LEFT ж RIGHT" C# C#" DOWN" C#1C#\* MOVE LINE" TAB 270 PRINTCS CS"SCORE: " CS" BRID SQUARE 1 Pt"'CS" SPLURGE 10 Pta" 280 PRINTC#\*C#CHR#136\*BONUS GIVE OUT OF 300 AT END OF EACH": C#CHR#136" BOARD DEPENDING ON TIME TAKEN." 290 PRINTCS CHRS135CHRS157CHRS133CHRS136" ] PRESS SP ACE BAR TO CONTINUE [" 300 A-GET: IF A<>32 8010300 310 PROCTIT 320 PRINT "TAB((0)"LDADING MAIN PROGRAM" 330 VDU2B, 10, 22, 30, 20 340 CHAIN"SPLURGE" 350 END 360 DEFPROCTIT 370 CLE: VDU31,0,0,135,157,133,136,141,31,12,0;PRINTS\* 8 P L U R B E +": V9U31,0,1,:35,157,133,136,141,31,12,1 \*PRINT" \* B P L U R B E \*\* 380 ENDPROC

#### Listing 2

```
L. GI
>La
  10 #14255
  20 DINCOLX(9):HBC%=50
  30 PROC.ASB
  40 MODE2(VOUZ3;#202;0)0)0)
  50 DELX=0:BPEED=4:L[VESX=3:SCX=0
  60 BRD%=1: MANX=225
  80 PROCSet_Up
  90 REPEAT
 100 PROC_HAN
 110 PROCECOPS_Board
 120 IFNEX=INEX=0: PROCNEW_Board
 130 DELX=DELX+1: [FDELX>=SPEED DELX=0:PROC_MISSILE
 140 UNTILLIVESX=0
 150 PROCDEATH_TUNE
 160 MODE7: PROC_AGAIN
 170 BDTD40
 190 DEFPROC MAN
 200 IF1MKEY (-98) ANDPX%>0X%=-1
 210 IFINKEY(-67)ANDPXX(19XX=1
 220 IFINKEY (-105) ANDPYX(30YX=1
 230 IFINKEY (-73) ANDPYX>1YX=-1
 240 IF INKEY (-97) PROCHOVE_LINE
 250 [FXX=0ANDYX=0THEN320
 260 CRX=FNREADCH(PXX+X2,PYX+YX)
 270 1FCRX*32G0T0320
 280 IF CRX=1305CX=SCX+1+SOUND1,2,210,1
 290 IFCRX=137PROCEAT_SPLURB
 300 VDU31,PX%,PY%,32
 310 PXX=PXX+XX*PYX=PYX+YX
```

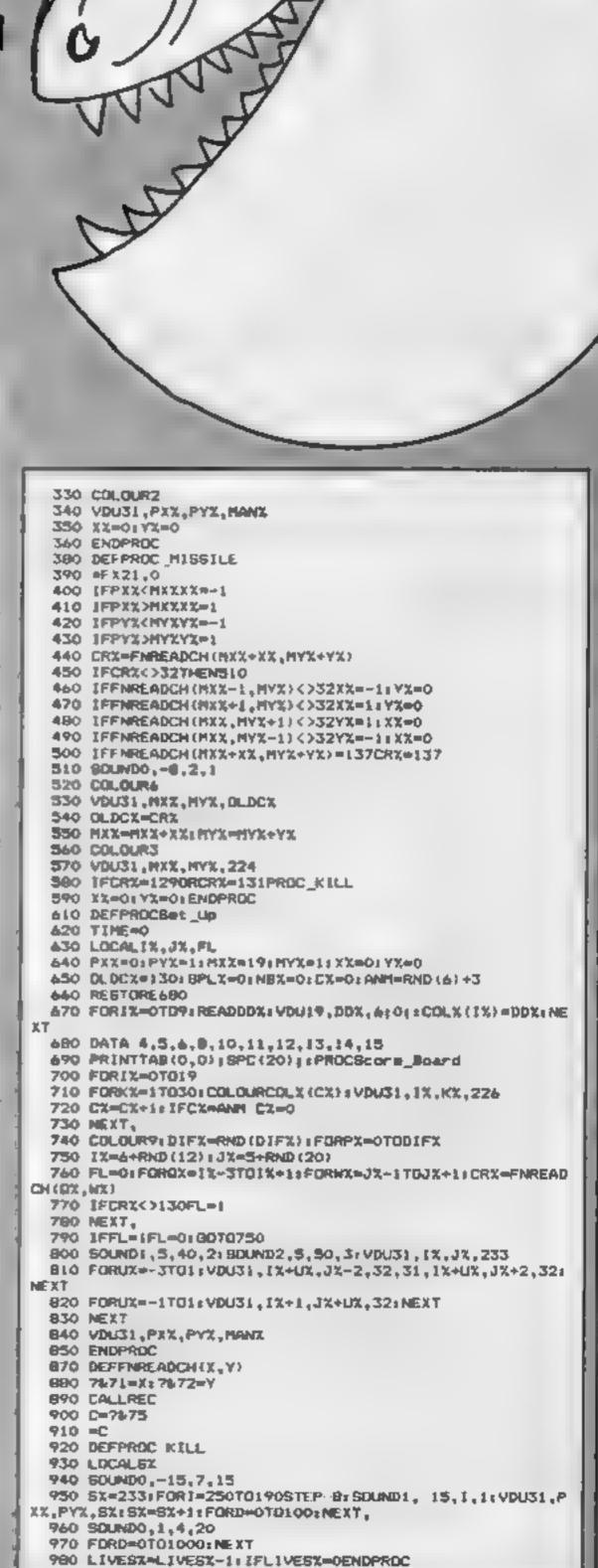

#### **BBC PROGRAM**

990 PROCSet Up 1000 ENDPROC 1020 DEFPROCEAT\_SPLURB 1030 BOUND&102,3,100,10:SOUND&103,3,100,10 1040 SCX=SCX+10: SPLX=SPLX+1 1050 IFSPLX=DIFX+INBX=1 1060 ENDPROC 1080 DEFPROCNEW\_Board 1090 BN-300-ABS(INT(TIME/50)) 1100 PRINTTAB(3,9)|SPC(13)|TAB(3,10)| BONUS = "|BN;" "; TAB(3,11); SPC(13) 1110 FORD=1TD:500:NEXT 1120 CX=0:RESTORE1160:FORF=1T033:READH, GX:SOUND&11,4,H -48,16:SQUND&12,4,H-48,16:VDU19,CQLX(CX),0;0;:FQR9=1TQ( @x+70): NEXTO: VDU19, COLX (CX), 410; 1130 CX=CX+1: IF CX=ANH CX=0 1140 IFINKEY(0)#32F=33 1150 NEXT 1160 DATA149,6,149,4,137,2,141,2,149,4,169,4,165,4,149 ,4,149,4,149,4,137,2,141,2,149,4,169,4,165,4,149,4,149, 4,169,4,185,2,177,2,169,4,149,4,157,4,157,2,149,2,157,4 ,129,4,129,4,137,4,141,4,149,4,137,4,121,8 1:70 DIFX=DIFX+RND(3)+1:BRDX=BRDX+1 1180 IFBPEED>OSPEED=SPEED+.5 1190 9C%=BE%+8N1PRINTTAB(0,0); SC% 1200 PROCSet\_Up 1210 ENDPROC 1230 DEFPROCScore\_Board 1240 COLDURT: PRINTTAB (0,0) | SCX; " "| TAB (10,0) | BRD%; TAB ( 15,0) | LIVEGX 1250 ENDPROC 1270 DEFPROC\_AGAIN 1280 PRINTTAB(10,10) "YOU BOORED "; SCX; " POINTS" 1290 IF8C%(H8C%G0TQ1330 1300 PRINT' TAB (B) "AND YOU HAVE THE HIGH SCORE" 1210 HBCX-8CX 1320 FORT=0T02558TEP22:FORK=1T02558TEP22:80UND1,5,K,1: NEXT, 1330 PRINTTAB(12,5)CHR0136"HIBH SCORE "1HBCX 1340 PRINTTAB(11,20); "TRY ABAIN 7 (Y/N) "] 1350 As-GET#: IFA#="Y"DRA#="y"ENDPROC 1360 IFAs="N"ORAS="n"GOTO1380

1370 BOTO1 340 1380 CL9(PRINT' 1 HELP 1390 PRINT" "Look at all the nice chips you have in y our toeputer why not use one today!":END 1410 DEFPROCHOVE\_LINE 1420 Ls+"": VDU31,PXX,PYX, (30,31, MXX, MYX, 130: SOUND2,2,1 1430 FORLI=OTG19:CRX=FNREADCH(LX,PYX);Ls=Ls+CHRs(CRX); 1440 IFLEFT#(L#,1)=CHR#1370RSCZ<580UND3,~15,10,5;S0UND 3,-15,0,10;ENDPROC 1450 L#=MID#(L#,Z,19)+CHR#130 1460 CRX=FNREADCH(PXX+1,PYX): IFCRX=137PROCEAT\_BPLURB 1470 COLOURA 1480 PRINTTAB(O,PYX);L\$; 1490 SEX=SCX-5 1500 ENDPROC 1520 DEFPROC ASS 1530 DIMSPACE 90:P%-BPACE:DS-WFFEE 1540 FORIX-0T028TEP2 1550 [OPT1% 1560 . REC 1570 LDAGS1:JBR DB:LDA&71:JBR QB:LDA&72:JBR DS 1580 LDA#135:JSR&FFF4:STX&75:AND&75:LDA&75:STA&75DIV&1 1590 LDAG31:JSR DS:LDAGPOS:JSR DS:LDAGVPOS:JSR DS 1600 RTB: INEXT 1610 ENDPROC 1620 DEFPROCDEATH\_TUNE 1630 RESTORE1670:FORI=1T029:READCH,EN,PC,DU 1640 SOUNDCH, EN, PC, DU 1450 NEXT (FOR1=1TD4000) NEXT 1660 ENDPROC 1670 DATA \$0201,-10,81,16,20202,-10,45,35,20203,-10,53 ,35,1,0,0,1,1,-10,81,12,1,0,0,1,1,-10,81,4,1,0,0,1 1680 DATA \$0201,-10,81,16,40202,-10,61,35,40203,-10,45 ,35,1,0,0,1,1,-10,93,12,1,0,0,1,1,-10,89,4,1,0,0,1 1690 DATA \$0201,-10,89,8,80202,-10,81,36,80203,-10,65, 36.1,0,0,1,1,-10,81,8,1,0,0,1,1,-10,81,12,1,0,0,1,1,-10 ,77,4,1,0,0,1 1700 DATA \$0201,-10,81,32,\$0202,-10,61,32,\$0203,-10,45 ,32

4 . \_\_

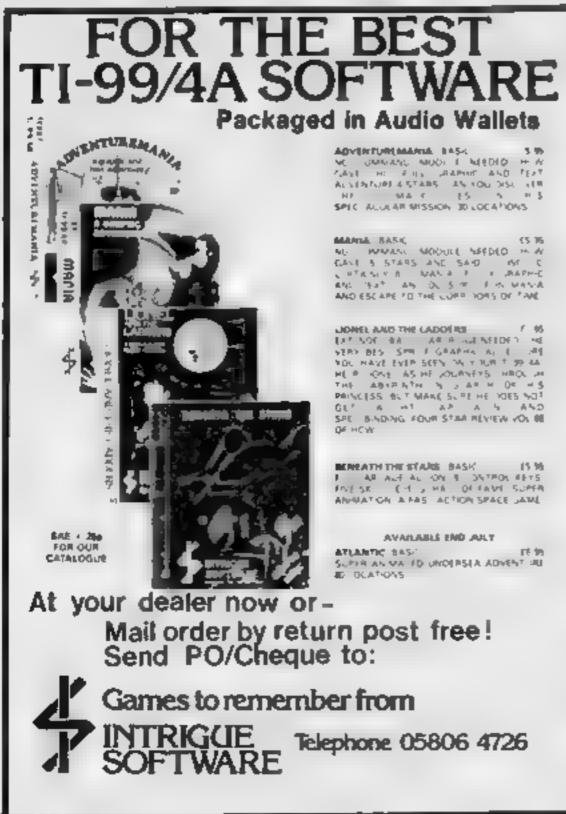

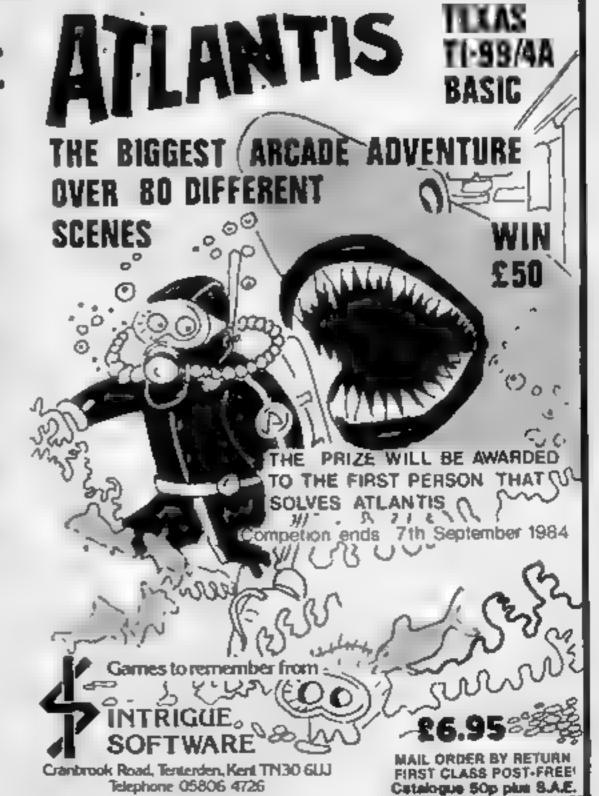

#### COMPETITION

Prizes to a value of over £1,000 are offered by Mushroom Software in this week's competition.

20 first prizes of Extended BASIC for the Commodore 64. together with Dune Buggy and Super Scramble, two new games.

With Dune Buggy, you have just spent a holiday in the African desert and you are returning through the Customs barrier. Unfortunately, you are carrying a fair amount of smuggled goods and as you reach the barrier tension becomes so intense that you 'flip' and burst through the barrier.

Customs officials do not take kindly to your attempted escape, and launch an attack on you with helicopters and fireballs. You have the choice of either firing at the offensive objects, or jumping over

Graphics on this game are particularly good, with the screen split seven times to give a realistic effect

In Super Scramble, you are the pilot of a rocket ship, and your mussion is to destroy both the rockets launching by shooting at them, and the fuel dumps on the ground by bombing. This mission will take you through seven screens (if you're good enough), with the final part being to bomb a giant mushroom.

Once again, special care has been taken with the graphics - a feature that Mushroom Software intends to keep with all the games it produces.

Add to these two games the Extended BASIC, and this makes each one of the 20 winners' packages worth a total of £32.50.

There are also 27 runners-up prizes of each of the two games

You could be one of the prize- 31, 1984.

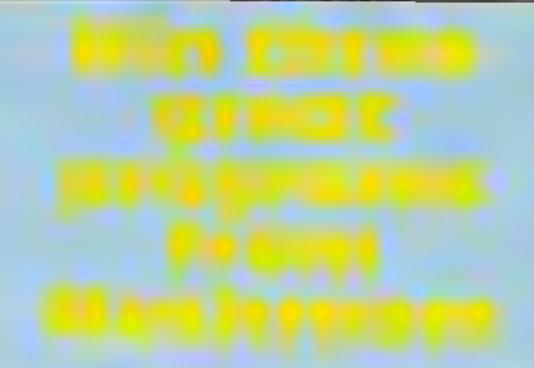

Here is your chance to win more than £30-worth of software for your Commodore 64, including

new titles Dune **Buggy and** Super Scramble

winners by just finding as many differences as possible in the two

#### How to enter

Study the two cartoons — there are a number of differences between them. Circle the differences on carton B and seal the cartoon and coupon in an envelope. Write clearly the number of differences you found on the back of the envelope.

Post your entry to Mushroom Software Competition, Home Computing Weekly, No. 1, Golden Square, London W1R 3AB. Entries close at first post on Friday August

You may enter as many times as you wish, but each entry must be on an official coupon - not a copy and scaled in a separate envelope.

Important: please follow carefully the guidelines on entering incomplete coupons and entries in envelopes with no numbers on the back cannot be considered. If you are a winner, the coupon will be used as a label to send your prize so clear writing is essential

#### The rules

Entries will not be accepted from employees of Argus Specialist Publica-Bons, Mushroom Software and Alabaster Passmore & Sons. This restriction also applies to employees' families and agents of the companies.

The How to Enter section forms part

#### Mushroom Software Competition

Entry Coupon

| Divis y                     | Сопроп |
|-----------------------------|--------|
| Name                        |        |
| Address                     |        |
|                             |        |
|                             |        |
|                             | anda   |
|                             | code   |
| Number of differences found |        |

Complete clearly and fully - If you are a prozessmer this will act as a label. Post to Mushmoon Not ware Competition Home Computing Week's Sp. I Golden Square Condon WIR 3AB Cloudy date: Best post, Friday August 31, 1984. Dun't furget to follow closely the advice in the How to Enter section, including writing the number of differences on the back of your envelope

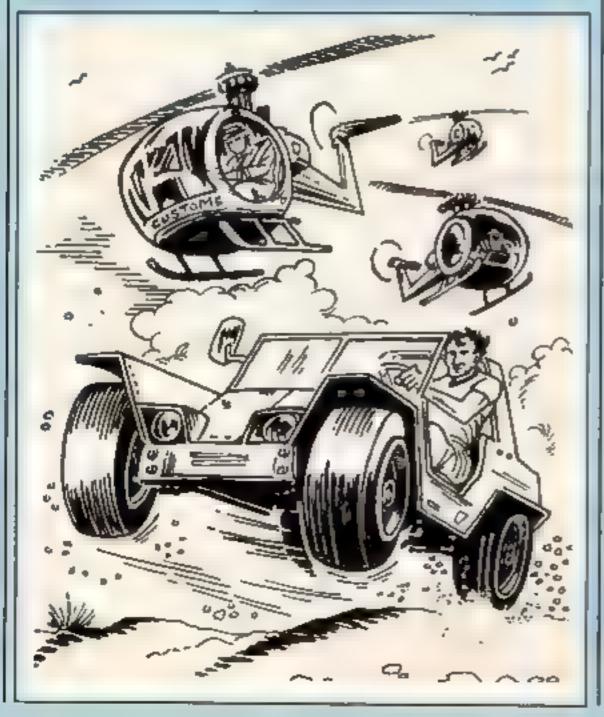

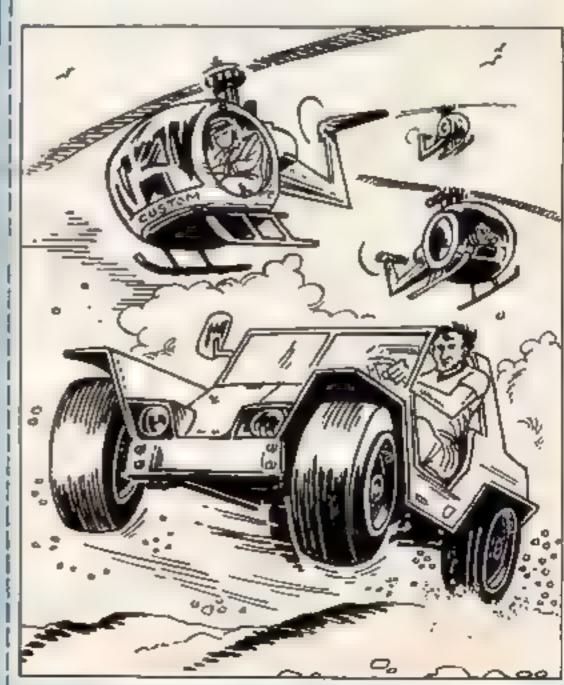

#### **Starfox** by Paul Clarke

Are you a manic marksman? Do you spend hours glued to your TV screen intent on climinating aliens?

If so, this game is for you. It's a variation on the old arcade classic, Defender, This time you're also faced with the terrifying onslaught of an alien which fires at you unremittingly. This hostile aggressor gives you no rest, so use all your skill and experience to fight yourself out of this one.

Instructions are printed on screen and each alien counts for different points. Be warned: don't get too close to the UFO!

Starfox How it works 4-6 title page 40-170 main loop 910-940 tune subroutine 1000-1020 variables 30H0-4010 UDGs 5000-5030 Instructions 6000-6040 end of game

#### Starfox Variables

a.b your ship's co-ordinates n,y,c,d,e,f,g,h aliens' co-ordin-

S land

bS land

cå fire

of lives ac score

hi hi-score

Hauch How it works

1-1000 variables 1000-1200 set up screen 1500-6999 main loop 7000-7999 fifth level 8000 titles 9000 UDGs

#### Variables

se score he hi-score

fd.fa fireball's co-ordinates ad,an arrow's co-ordinates

posd, poss, your position dir rope's position (level 5)

an arrow? control variables - is there a firebali?

control variables — is there

lev level li lives

#### Munch by Stephen

Take pity on the poor old hunchback of Notre Dame. Help him ring the bell and escape Esmerelda, while avoiding flying missiles from the ground.

He deserves to be given a helping hand — no-one else will help him. Do your good deed for the day and feel better for it.

This is a multi-level version for 16 and 48K Spectrums, so your skills will be rewarded by new screens to conquer.

This game has great graphics and we're sure you'll find it's entertaining and fun to play.

## Three

You get good value for money here — three great games for the price of one. They're alienzapping specials, with good graphics and imagination

#### Cells by Stephen

Mutant cells will destroy the world unless you can stop them. An accident at a chemical factory has unleased on the unsuspecting world a horde of cells which is placing our lives in peril.

Shoot down the cells and save us all from destruction!

#### Cells **Variables**

als, aid, a2a, a2d, a3a, a3d

aliens' co-ordinates poss, posd, your ships' coordinates

s score

hs hi-score

f control variable to check if you are firing x.y co-ordinates of stars

#### Cells

How it works Cells is very straightforward and

ideal for beginners to learn from. 1-1000 variables, instructions 1000 main loop 9000 UDGs

#### Hints on conversion

Spectrum BASIC is fairly standard, with some unique commands

INK set the writing colour BORDER set the border colour PAPER set the background colour

INKEYS check which key is pressed. Some micros use GET for this purpose

BEEP sound. Other micros may be able to enhance this game with load explosions.

DATA set graphics.

#### Listing for Starfox

- 1 LET hi=0
- 2 LET p=1
- 3 BORDER 0: PAPER 0: INK 7: CLS
- 4 GO SUB 3000
- 5 PRINT AT 3.6: INK 1:"

#":AT 5.6: INK 3:"

"; AT

7.6: INK 5

6 PRINT AT 9,9; INK 6:" 11,9

m":AT 10.9; INK 1;"

**M**":AT 6.6: INK 4:"

";AT 4.6; INK 2;"

A TANK 5;" 

\*\*

7: PRINT AT 16,1;"DO YOU WANT INSTRUCTIONS (y/n)": INPUT a\$: IF a\$="y" OR a\$= "Y" THEN GO SUB 5000

- 9 CLS
- 20 GO SUB 2000
- 30 GO SUB 1000

40 PRINT AT 5,0; INK 5;b\$;AT 28,0; INK 4;a\$: LET a\$=a\$(2 TD )+a\$(1): LET b\$=b\$ (2 TO )+b\$(1)

- 41 PRINT AT 2,2; "SCORE: "; ==
- 42 LET 1=INT (RND\*14)+6: LET j=INT (RND\*27)+2
- 43 PRINT AT 2,24; "HI: "; hi
- 45 PRINT AT 2,14; "SHIPS: "; sf
- 46 IF #f=0 THEN GO TO 6000

## F CI Kind

 Remember that in Spectrum programs, capital letters in PRINT statements should be added in GRAPHICS mode, unless they form words.

```
50 PRINT AT a,b; "白豆"; AT a+1,b; " "; AT a-1,b; " "
   60 LET a=a+(INKEY$="6")-(INKEY$="7")
   70 IF INKEY = "0" THEN BEEP .01,45: PRINT AT a,6+2; INK 5;c#;AT a,6+2;"
                     ": IF a=x THEN PRINT AT x.y; "E": BEEP .3,45: LET sc=sc+10
 PRINT AT x.y:" ": GO SUB 1010
   75 IF a=c AND INKEY = "8" THEN PRINT AT c-1,d+1; "E": BEEP .01,40: PRINT AT c-
 .d+1;" ": LET sc=sc+20: LET c=5: LET d=19: LET c$="
  77 IF a=c AND b=d THEN PRINT AT a,b; "EE"; AT a+1,b; " "; AT a-1,b; " ": GO SUB
910: PRINT AT a,b:" ": LET sf=sf-1: LET a=11: GO TO 50
  80 IF a=20 THEN PRINT AT a-1,b; "EE": 80 SUB 910: PRINT AT a-1,b; " ": LET sf
sf-1: LET a=11: 60 TO 50
  85 IF a=5 THEN PRINT AT a+1,6; "EE": GO SUB 910: PRINT AT a+1,6; " ": LET sf=
f-1: LET #=11: 60 TO 50
  90 PRINT AT X, Y; INK 5; "Q"; AT X, Y+1; " "; LET Y=Y-1
  95 IF y<=1 THEN PRINT AT x,y;" ": LET y=20: 60 TO 90
 100 IF x=a AND y=b THEN PRINT AT a,b; "EE"; AT a+1,b; " "; AT a-1,b; " ": GO SUB
910: PRINT AT a,b;" ": LET sf=sf-1: LET a=11: LET b=2: PRINT AT a,b;"白京",
 110 PRINT AT c.d; INK 4;" I "; AT c-1.d;" "; AT c+1.d: LET c=c+1: IF c=19 THEN
LET c=c-1: LET d=d-1: IF d<=1 THEN PRINT AT c,d;" ": LET d=28
 120 PRINT AT e,f; INK 6;" = ";AT e+1,f-2;" ";AT e-1,f+2;" "; LET e=e+1: LET
-f-2: IF e>=20 THEN PRINT AT 19.3;" ": LET e=6: LET f=28
 130 IF a=0-2 AND INKEY#="0" THEN PRINT AT 0-1,f+3;"E": BEEP .01,10: LET sc=sc
30: PRINT AT m-1.f+3:" "
133 IF ase-1 AND b=f THEN PRINT AT a,b;"巨性": GD SUB 910: PRINT AT a,b;" "I L
T sf=sf-1: 60 TQ 50
 135 PRINT AT g,h;"H";AT g+1,h+1;" ";AT g-1,h-1;" ": LET g=g-1: LET h=h-1
140 IF g<=6 THEN PRINT AT g+1.h;" ": LET g=20: LET h=15
 145 IF a=g+1 AND INKEY = "0" THEN PRINT AT g+1, h+1; "E": BEEP .01,0: LET sc=sc+
5: PRINT AT g.b;" ": 60 TO 50
147 IF a=g+1 AND b=h THEN PRINT AT a,b;"EE": GO SUB 910: LET sf=sf-1: PRINT A
a,b;" ": 60 TO 50
148 PRINT AT 1, j; INK 3; " D": BEEP .01,0
150 IF RND<=f AND J>5 THEN PRINT AT 1,4; INK 6;"_____
TO j-4): BEEP .001,0: PRINT AT 1,4;"
                                                                 " ( TO j-4): IF
i=a THEN PRINT T a,b;"EE";AT a+1,b;" ";AT a-1,b;" ": GO SUB 910: LET sf=sf-
1 PRINT AT A.b;" ": LET a=11: 60 TO 50
155 PRINT AT 1.j;" "
160 IF a=1 AND INKEY = "0" THEN PRINT AT 1, j; "F": LET sc=sc+100: PRINT AT 1, j;
170 IF ac>hi THEN LET hi=sc
900 PAUSE p. GO TO 40
910 LET ds="22122111114"
920 LET es="22225442212"
930 FOR 1=1 TO LEN ds: BEEP (VAL d$(1))/6, VAL e$(1): NEXT 1
940 RETURN
1000 LET 4*="EG___EGEGEG___EG___EG___EGFG____": LET b$="EGEGEGEG_EGEGE
GEGEGEGEG
```

```
EGEGEGEG"
1001 LFT a=11: LET b=2
1002 LET c$="
1003 LET sc=0: LET sf=3
1004 LET c=5: LET d=15: LET e=6: LET f=28: LET g=20: LET h=16
1010 LET x=INT (RND+13)+7: LET y=25
1020 RETURN
2000 PLOT 0,146: DRAW 255,0: DRAW 0,25: DRAW -255,0: DRAW 0,-25
2020 RETURN
3000 RESTORE : FOR x=USR "a" TO USR "j"+7: READ z: POKE x,2: NEXT x: RETURN
3010 DATA 128,192,224,255,255,255,62,0
3020 DATA 0,0,0,248,252,252,0,0
3030 DATA 24,36,66,153,153,66,36,24
3040 DATA 34,54,62,42,62,62,28,8
3050 DATA 17,68,17,149,34,0,72,1
3060 DATA 1,2,4,8,16,32,64,128
3070 DATA 128,64,32,16,8,4,2,1
3090 DATA 16,56,124,124,124,124,108,68
4000 DATA 28,62,107,62,73,34,73,34
4010 DATA 0,24,36,66,129,255,255,36
5000 CLS : PRINT TAB 10; "Q STAR FOX Q"
5010 PRINT ''"YOU are the last defender ship. "'"Your job is to destoy the aliens
                                                         I=20" ...
                                                                        "i=3@" ' ' H
       SCORING"''" Q=10 Points"''" H=15"''"
14 2 4 16
  D=100 IN
5020 PRINT ''"DON'T get too close to the UFO"'"AND watch out for the STAR FOX'!"
* PRINT TAB 10; "GODD LUCK"
5030 PRINT #1: "Press a Key"
5040 IF INKEY#="" THEN GG TO 5040
5045 CLS
5050 PRINT AT 7,9; "CONTROLS:-"; AT 9,12; "6=DOWN"; AT 10,12; "7=UP"; AT 11,12; "0⇒FIRE
5060 FOR n=1 TO 20: BEEP .1, INT (RND#45): NEXT n
5070 CLS : RETURN
6000 PAPER 7: CLS : PRINT AT 10,10; BRIGHT 1; FLASH 1; INK 0; " GAME OVER "
6010 PRINT AT 11,8; INK 0; "YOU SCORED: "; sc; AT 12,16; INK 0; "Hi="; hi
6020 PRINT #1; "Press any Key"
6030 PAUSE 0
6040 PAPER 0: INK 7: CLS : GO TO 7
```

#### Listing for Hunch

```
1 LET sc=0: LET hs=0: INK 7: PAPER 0: BORDER 0: CLS : GO TO 8000
  2 CLS : LET lev=0: LET li=3 : LET acc=0
  3 CLS : LET fa=24
  5 LET ba=10
  7 LET a=0
  ■ LET f=Ø
  9 LET dir=0
 20 LET fd=12: LET fa=27
 30 LET ad=12: LET aa=24
 40 LET posd=12: LET posa=1
100 RESTORE : GO SUB 9500
110 LET a=0: LET f=0
1000 IF 1i<=0 THEN GO TO 8000
1001 LET lev=lev+1
1004 IF lev=5 THEN GO TO 7000
1005 IF acc=3 THEN PRINT AT 1,8;" 5 5 6": FOR d=-30 TO 30: BEEP .005,d: NEXT d:
LET sc=sc+500: LET acc=0
1007 PRINT AT 7,0; INK 2;"-
1008 PRINT AT 8,30; INK 2; "I"
1009 PRINT AT 6,0;" CORRIDOR ";lev
1010 IF 11<=0 THEN PRINT AT 9,11; "GAME OVER": FOR j=1 TO 200: NEXT j: GO TO 800
```

```
FFFFFFFFFFFF
 현실 나 나 나 나는 아버릇을 하는 것 같 것 같 것 같 하는 나는 아버릇을 하는 아니다.
    FEFFFFFFFF
 FFFFFFFFFFFFFFFFF
 PEFFFFFFFFF
 1015 PRINT AT 3,11; "SCORE "; SC
 1016 IF 11=2 THEN PRINT AT 0,25; INK 4; " ₽ ₽ "; AT 1,25; INK 4; " ₽ F
 1017 PRINT AT 0,18; "LIVES: ": IF 11=0 THEN PRINT AT 0,25;"
 1018 IF 11=1 THEN PRINT AT 0,25; INK 4;"H ";AT 1,25; INK 4;"F "
 1019 IF 11=3 THEN PRINT AT 0,25; INK 4; "R P P"; AT 1,25; INK 4; "R E F"
 1020 PRINT AT posd-1,posa; INK 3; " ₽ "; AT posd, posa; INK 3; " E "
 1030 PRINT AT 9,29; " © ";AT 10,29; " H";AT 11,29; " I"
 1040 IF lev>1 THEN PRINT AT 13,4; INK 2;"0";AT 13,7; INK 2;" ";AT 13,15; INK 2
 "D";AT 13,23; INK 2; "D";AT 13,26; "D"
 1050 IF lev>2 THEN LET fa=24: LET a=1
 1060 IF lev>3 THEN LET aa=21: LET f=1: LET aa=21
 1070 PRINT AT 1,2; "BONUS "
 1079 IF acc=0 THEN PRINT AT 1,8;"
 1000 IF acc=1 THEN PRINT AT 1,8; "G"
 1081 IF acc=2 THEN PRINT AT 1,8; "@ @"
 1082 IF acc=3 THEN PRINT AT 1,8; " 5 6 6"
 1100 PRINT AT posd,0;"
                                                  ";AT posd,posa; INK 4;" (5)
 1200 BEEP .5,0: BEEP .5,0: BEEP .3,0: BEEP .4,5: BEEP .4,4: BEEP .4,0
 1499 REM MOVE
1500 PRINT AT 3,11; INK 5; "SCORE ": PRINT AT 3,11; INK 5; "SCORE "; 50
1501 IF 11<=0 THEN GO TO 8000
1502 IF INKEY = "a" THEN 60 TO 8000
1503 IF INKEY = "h" THEN PAUSE 0
1504 IF INKEY = "a" THEN GO TO 8000
1510 IF posa>=27 THEN BEEP .05,0: BEEP .05,2: BEEP .05,6: LET sc=sc+150: LET ac
c=acc+1: PRINT AT posd,posa;" ";AT posd-1,posa;" ": LET posa=2: GO TO 1000
1600 IF INKEY = "w" THEN BEEP .005,0: LET sc=sc+10: LET posa=posa+1
1605 IF posa>=1 AND INKEY$="q" THEN BEEP .005,0: LET posa=posa-1: LET sc=sc-10
1610 IF INKEYS="m" THEN PRINT AT posd, posa;" "; AT posd-1, posa;" ": PRINT AT
 posd-2,posa+2; INK 3; "B": BEEP .005,10; PRINT AT posd-3,posa+2; INK 3; "A": BEE
 .005,14: LET sc=sc+20: PRINT AT posd,posa;" ";AT posd-1,posa;" ": PRINT AT
 posd-2,posa+1;" ": PRINT AT posd-3,posa+1;" ": LET posa=posa+2
1630 LET fa=fa-1
1635 IF f<>0 AND aa<=1 THEN PRINT AT ad.aa; " ": LET aa=29
1640 LET aa=aa-2
1660 IF f>0 THEN PRINT AT ad,aa; " E "; AT ad,aa+2; "
1665 IFa<>0 AND fa<=1 THEN PRINT AT fd,fa;" ": LET fa=26
1670 IF a=1 THEN PRINT AT fd,fa;" C "
6010 PRINT AT posd,posa; INK 3;" € ";AT posd-1,posa; INK 3;" € "
6990 IF lev>1 THEN GO TO 8500
6999 GD TO 1500
7000 CLS : PRINT AT 13,0; INK 2; "FEFFEEFFFEEFFFEE"; AT 14,0; INK 2; "FFFFFFFFFFF
":AT 15
,0; INK 2; "FEEFFEEEFFE"; AT 16,0; INK 2; "FFFFFFFFFFFFE"; AT 17,0; INK 2; "FEF
FFFFFFFF
7001: PRINT AT 13,21; INK 2; "EEFFEEFFEEFFEFF"; AT 14,21; INK 2; "FFFFFEFFFFFF";
AT 15,21
; INK 2;"EEEEEEEEEE";AT 16,21; INK 2;"FFFFEEFFEEFFE;AT 17,21; INK 2;"FFF
FFEEFFEE
7002 PRINT AT 21,0; INK 7;"
                               RESCUE ESMARELDA"
7003 PRINT AT 17,11; INK 7; =^^^^
7004 LET posa=2: LET posd=12: LET dir=0
7005 PRINT AT 1,0; INK 2;"-
7006 LET dir=0
```

```
7007 IF 1:=0 THEN GO TO 8500
7008 PRINT AT 11,29; " L"; AT 12,29; " L"
7010 IF posa<=28 AND INKEY = "w" AND posa<=28 THEN BEEP .005,0: LET posa=posa+1
7011 IF dir<>1 AND posa=9 AND INKEY**"m" THEN PRINT AT posd, posa; " "; AT posd-1
,posa;" ": LET li=li-1: FOR r=posd TO 20: PRINT AT r,posa+3; INK 3;"B";AT r-1,
osa+3; INK 3; "A"; AT r-2, posa+3; " "; AT r-1, posa+3; " ": NEXT r: BEEP 1,-5: BEEP 1
-10: GO TO 7000
7012 IF posa=9 AND INKEY$="m" THEN PRINT AT posd,posa;" ";AT posd-1,posa;"
: PRINT AT posd-2,posa+2; INK 3; "5": BEEP .005,10: PRINT AT posd-3,posa+2; INK
;"A": BEEP .005,14: PRINT AT posd,posa:" ";AT posd-1,posa;" ": PRINT AT po
d-2,posa+1;" ": PRINT AT posd-3,posa+1;"
                                                ": LET posa=21
7013 IF posa>25 THEN CLS: INK 7: PRINT AT 10,7; "CONGRATULATIONS!"; AT 12,1; "YOU
HAVE RESCUED ESMARELDA'": PRINT "" NOW GET HER OUT OF THIS ONE.. "": FOR j=1 TO
300: NEXT j: LET sc=sc+1000: GO TO 3
7015 IF posa>=1 AND INKEY$="q" AND posa>=1 THEN BEEP .005,0: LET posa=posa-1
7016 IF posa<8 AND INKEY$="m" THEN PRINT AT posd,posa;" ";AT posd-1,posa;"
: PRINT AT posd-2,posa+2; INK 3;"E": BEEP .005,10: PRINT AT posd-3,posa+2; INK
3
;"H": BEEP .005,14: PRINT AT posd,posa;" ";AT posd-1,posa;" ": PRINT AT po
d-2,posa+1;" ": PRINT AT posd-3,posa+1;" ": LET posa=posa+2
7017 IF posa>10 AND posa<18 THEN LET li=li-1: FOR g=posd TO 20: PRINT AT g,posa
; " " "; AT g-1,posa; " A"; AT g-1,posa; " "; AT g-2,posa; " ": NEXT g: BEEP 1,-5: BEEP 1
-10: GO TO 7000
7020 IF dir=3 THEN LET dir=0
7021 LET diredir+1
7022 PRINT AT posd, posa; INK 3; " 6 "; AT posd-1, posa; INK 3; " A "
7025 IF dir=1 THEN FOR f=1 TO 10: INK 7: NEXT f: PLOT 132,155: DRAW -49,-75: IN
K 0: PLOT 132,155: DRAW -49,-75: GO TO 7010
7030 IF dir=2 THEN FOR f=1 TO 10: INK 7: NEXT f: PLOT 132,155: DRAW -0,-74: INK
 0: PLOT 132,155: DRAW -0,-76: 60 TO 7010
7035 IF dir=3 THEN FOR f=1 TO 10: INK 7: NEXT f: PLOT 132,155: DRAW 49,-75: INK
0: PLOT 132,155: DRAW 49,-75: GO TO 7010
7050 IF dir=3 THEN LET dir=2
7999 GO TO 7010
BOOD CLS : REM DEAD!
8001 IF ac>hs THEN LET hamse: LET sc=0
8007 PRINT AT 0.4: "CURRENT HI-SCORE IS "; hs
8010 PRINT AT 2,2; INK INT (RND#7+1);"
8011 PRINT AT 6,2; "This is the Spectrum version of the classic arcade game.
   Fight your way over the battlements to rescue your beloved Esmer
elda"
8012 PRINT AT 13,4; "Use the following keys:": PRINT AT 15,7; " q=left"; AT 16,
7;" w=right"; AT 17,7;"
                               m=jump"
8013 PRINT AT 20,6; "PRESS S TO CONTINUE"
8014 IF INKEY$="s" THEN GO TO 2
8499 GO TO 8010
8500 IF lev>1 AND poma=3 OR posa=6 OR poma=14 OR poma=22 OR poma=25 AND lev>1 TH
                                                                 ": BEEP 1,-5:
EN LET li=li-1: PRINT AT posd,0;"
BEEP 1,-10: PRINT AT posd-1,posa;" ": PRINT AT posd,posa;" ": LET acc=0: LE
T posa=2: GO TO 1010
8510 IF f<>0 AND posa=aa OR posa=aa-1 AND f<>0 THEN PRINT AT ad,aa;" ": PRIN
                                            ": LET li=11-1: BEEP 1,-5: BEEP 1,-
T AT posd, 0; "
10: PRINT AT posd-1,posa;" ";AT posd,posa;" ": LET acc=0: LET posa=2: GO TO
1010
8520 IF a<>0 AND posa=fa DR posa=fa-1 AND a<>0 THEN LET li=li-1: PRINT AT posd,
                                  ": BEEP 1,-5: PRINT AT fd,fa;" ": BEEP 1,-
 Ø: "
10: PRINT AT posd-1,posa;" ";AT posd,posa;" ": LET acc≠0: LET posa=2: GO TO
 1010
 8778 GO TO 1500
```

#### ROGRAMS

```
9499 STOP
9500 FOR f=USR "a" TO USR "k"+7: READ a: POKE f,a: NEXT f
9510 DATA 0,BIN 00110000,BIN 00111000,BIN 00111000,BIN 0111111,BIN 11111100,BIN
11111010, BIN 11111001, BIN 01111000, BIN 00111000, BIN 00111000, BIN 00111100, BIN 0
1100110, BIN 11000110, BIN 10000111, 128
9520 DATA 0,BIN 01110010,BIN 01111010,BIN 11111101,BIN 10111010,BIN 01011101,BIN
 00110010,0
9530 DATA BIN 10000001,BIN 11000001,BIN 11100001,BIN 11100011,BIN 11100011,BIN 1
1110011,255,255
9540 DATA 16,32,64,255,255,64,32,16
9550 DATA 0,126,126,126,126,126,0
9560 DATA BIN 00011000,BIN 00111100,BIN 01111110,255,0,255,8,8
9570 DATA 8,8,8,8,8,8,8,8,8,8,8,8,8,8,8
9580 DATA 0,0,BIN 00011000,BIN 00111000,BIN 00011000,BIN 01011010,BIN 10011001,B
IN 20011000, BIN 00011200, BIN 00100100, BIN 01000100, BIN 01000100, BIN 01000100, BIN
01000100,BIN 11001100,0
9999 RETURN
```

#### Listing for Cells

```
2 BORDER 0: PAPER 0: INK 7: CLS : PRINT AT 10,9; PAPER 1; PAPER 4; INK 0; FLA
SH 1; "Please wait": GO SUB 9000
    3 CLS : INK 7: BORDER 0: PAPER 0
    4 PRINT "
                       自由自CELLS自由自": PRINT '" By S.Forde & D.LAURIE"
   5 PRINT '"Would you like instructions(y/n)": INPUT is
   7 IF 1 = "y" OR 1 = "Y" THEN GO SUB 8000
   8 FOR e=0 TD 30: BEEP .005, RND+20: PRINT AT 9,e; INK 4; " " ": BEEP .005, RND+
0: PRINT AT 11,e; INK 2; INK 2; " ": NEXT e: PRINT AT 9,e;" ": PRINT AT 11,e
11
   9 FOR q=0 TO 30: BEEP .005, RND+20: PRINT AT 9,q; INK 4;" + ": BEEP .005, RND+
0: PRINT AT 11,q; INK 2; INK 2; " B ": NEXT q: PAUSE 20
  10 REM ***VARIABLES***
  13 LET a4a≈1
  15 LET hs=Ø
  17 LET s=0: LET hits=0
  20 LET posa=10: LET posd=20
  30 LET a1a=INT (RND#30)+1
  40 LET a1d=5
  50 LET a2a=INT (RND+30)+1
  60 LET a2d=5
  70 LET a3d=5: LET a3a=INT (RND+29)+1
 100 LET f≃0
 200 REM ***SET UP SCREEN***
 210 BORDER 0: PAPER 0: INK 7: CLS
 220 FOR fet TO 50
 230 LET x=RND+240
 248 LET v=RND*175
 250 PLOT X.Y
 260 NEXT #
 265 PRINT #0; PAPER 2; INK 0; "
                                            CFLLS
 300 REM ###MOVE ! ###
 301 IF INKEY = "x" OR INKEY = "X" THEN PAUSE 0
 302 PRINT AT 1,12; "HITS "; hits: IF hits=15 THEN PRINT AT 10,10; "Game over": FO
R q=1 TO 15: NEXT q: 60 TO 1000
303 PRINT AT 1,20; "HI-SCORE "; hs
305 PRINT AT 1,2; "SCORE ";s
307 PRINT AT 5,0;"
310 IF posa>3 AND INKEY$="1" THEN LET posa=posa-2
320 IF posa<27 AND INKEY$="2" THEN LET posa=posa+2
330 IF INKEY = "0" THEN LET f=1
400 BEEP .005,1: PRINT AT posd, posa; INK 5;" : F "
410 PRINT AT ald, ala; "
420 LET ald=ald+1
```

```
430 LET ala=ala+1
440 PRINT AT ald, ala; INK 2; " B "
450 IF ala>25 THEN PRINT AT ald, ala; " ": LET ala=1: GO TO 300
460 PRINT AT a2d,a2a; F
470 LET a2d=a2d+1
480 BEEP .005,2: LET a2a=a2a-1
490 PRINT AT a2d, a2a; INK 4; " 8 "
491 PRINT AT a3d, a3a; "
493 LET a3d=a3d+1: PRINT AT a3d,a3a; INK 6;"5"
496 LET a4a=a4a+1: PRINT AT 4,a4a; INK RND+6; " @ "
500 IF a2a<3 THEN PRINT AT a2d, a2a;" ": LET a2a=24: GO TO 300
510 IF ald>19 THEN PRINT AT aid,ala;" ": LET hits=hits+1: LET aid=5: GO TO 3
520 IF a2d>19 THEN PRINT AT a2d, a2a; " ": LET hits=hits+1: LET a2d=5: GO TO
300
530 IF a3d>18 THEN LET hits=hits+1: PRINT AT a3d,a3a;" ": LET a3d=5: LET a3a
=INT (RND#29)+1: 60 TO 300
540 IF a4a>28 THEN LET a4a=1: 60 TO 300
550 IF f=1 AND posa=a4a THEN PRINT AT 4,a4a;" (": LET a4a=1: LET s=s+20: PRI
T AT 4,a4a;" ": BEEP .03,-10: PRINT AT 4,a4a;" ": GO TO 300
590 IF f=1 THEN GO TO 600
 599 GO TO 300
600 LET old=posa+2
610 LET oldd=posd
620 LET oldd=oldd-2
63명 PRINT T oldd,old; BRIGHT 1; "유번": PAUSE 5: PRINT AT oldd,old; " "
632 LET olddwoldd-2
650 BEEP .002, oldd: PRINT AT oldd, old; BRIGHT 1; "@H": PRINT AT oldd, old; " "
 651 LET oldd=oldd-4
 653 LET oldd=oldd-4
654 BEEP .002,oldd+2: PRINT AT oldd,old; BRIGHT 1; "GH": PRINT AT oldd,old;" "
 655 LET olddeoldd-4
 460 BEEP .002, oldd+10: PRINT AT oldd, old; BRIGHT 1; "GH": PRINT AT oldd, old; "
 665 LET oldd=oldd-2: PRINT AT oldd,old; BRIGHT 1; " ← H"; PRINT AT oldd,old; " "
 670 IF old-1=ala AND oldd<=ald THEN LET s=s+15: BEEP .1,10: PRINT AT ald,ala;"
   ": LET aid=5: LET aia=INT (RND+29)+1: GO TO 300
 680 IF old-1=a2a AND oldd<=a2d THEN LET s=s+10: BEEP .1,7: PRINT AT a2d,a2a;"
  ";AT a2d,a2a;" ": LET a2d=5: LET a2a=INT (RND*29)+1: GO TO 300
 681 IF old=a3a OR old+1=a3a OR old-1=a3a AND oldd<=a3d THEN LET s=s+10: REEP .
1,13: PRINT AT a3d,a3a;" ";AT a3d,a3a;" ": LET a3d=5: LET a3a=INT (RND*29)+
1: GO TO 300
 700 LET #=0
 710 GO TO 300
1000 IF s>hs THEN LET hs=s: FOR g=0 TO 7: BORDER g: BEEP .01,g-1: BEEP .005,g+1
: NEXT g: BORDER 0: FOR f=-50 TO 50: BEEP .005,f: NEXT f: CLS : PRINT "That's a
new high score'": PAUSE 100
1010 CLS: BEEP .4,2: BEEP .4,-3: PRINT "Another game(y/n)?": INPUT a$
1020 IF as="n" OR as="N" THEN STOP
1030 GO TO 17
8000 CLS : PRINT "
                                         TI99/4A by Paul Clarke)": PRINT "By
8005 PRINT '"(original version for the
 S. Forde"
8010 PRINT '"After an accident at a chemical factory, a group of cells have
                                                                              65
caped, and will destroy the
                             world..."
8070 PRINT ""UNLESS..."
8030 PRINT "You can stop them with your INTERGALACTIC MEGABLASTER (gum, to
you) "
8040 PRINT ''*1-left
                                      2-right"
                       O-fire"
8050 PRINT "
8500 PAUSE 0: GO TO 10: RETURN
9000 FOR f=USR "a" TO USR "j"+7: READ or POKE f.or NEXT f
9004 DATA 60,126,219,255,189,195,126,60
9006 DATA 60,66,165,129,195,189,66,60
9008 DATA 46,32,130,0,32,136,0,148
9010 DATA 32,0,0,32,0,144,0,129
```

#### **PROGRAM**

9019 DATA 1,1,35,35,127,195,255,126
9020 DATA 128,128,194,196,254,195,
255,126
9030 DATA 0,0,1,1,3,127,7,6
9040 DATA 0,0,128,128,192,254,224,96
9050 DATA 60,126,153,255,129,
231,126,60
9060 DATA 126,153,255,219,231,189,
129,126

SCORE Ø SHIPS 3 HI 86

BONUS 4

LIVES.

SCORE 2990

CORRIDOR 4

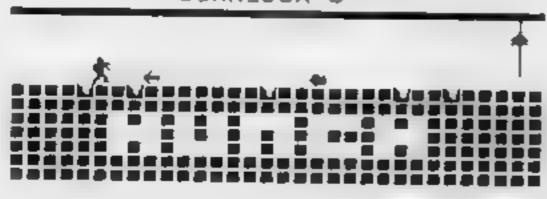

Screen dump for Hunch

Screen dump for Starfox

SCORE 135 HITS 14 HI-SCORE 2

Screen dump for Cells

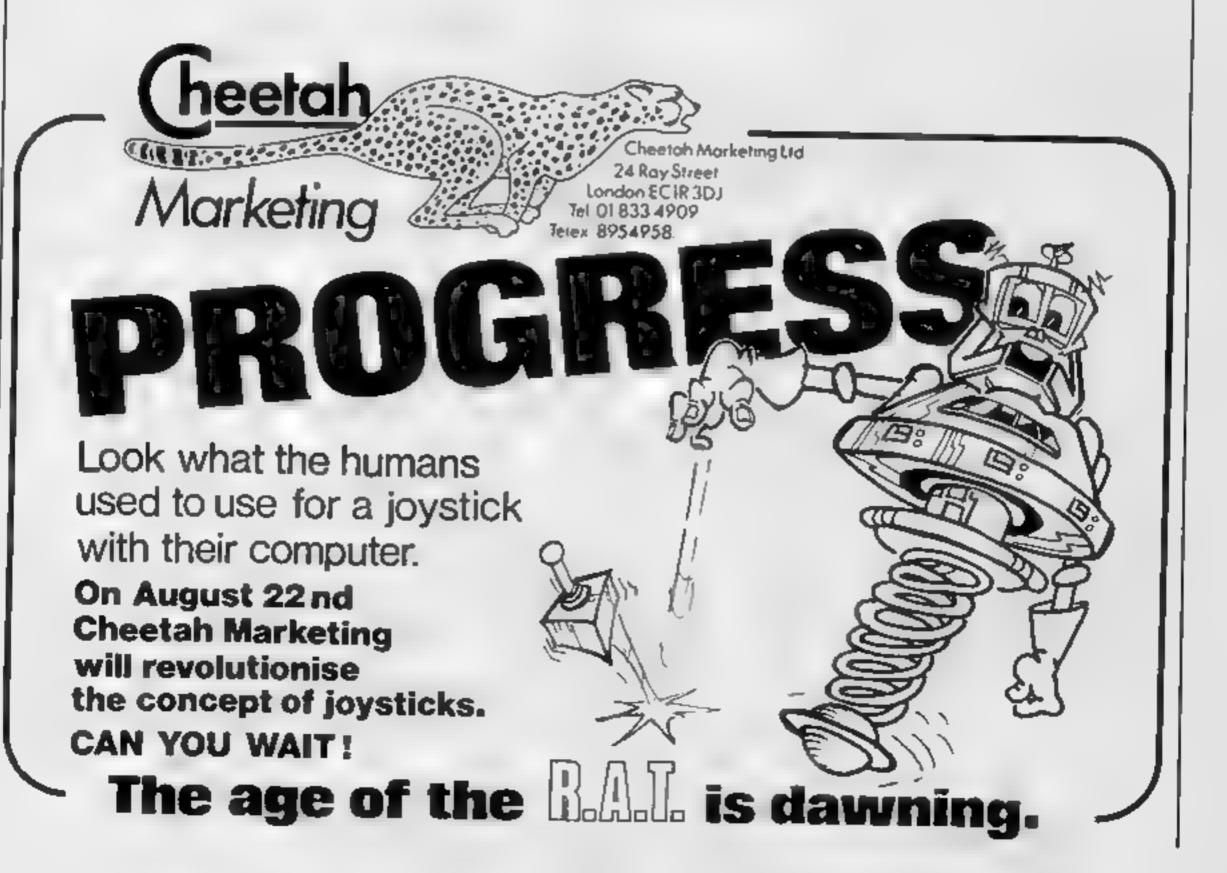

# 90utorio id they

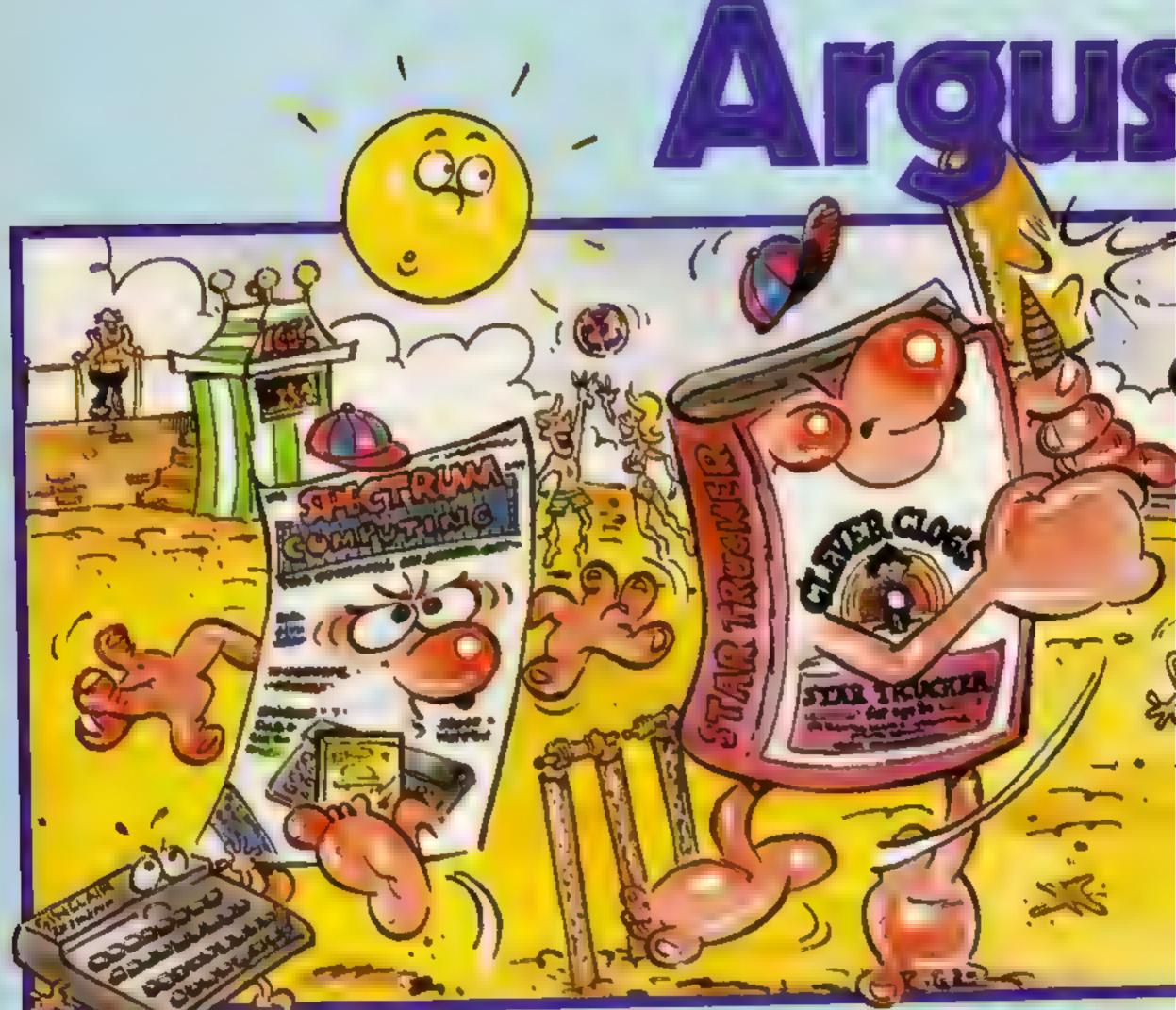

Great games, great utilities all for only £5 99. Available for Spectrum, Atari, Vic 20, BBC B, and CBM 64 through W.H. Smith, Menzies and computer stores. Really use your computer this summer.

Clever Clogs

8 great fun games for whizzkids. Change the difficulty with data packs on Science, The Arts & General Knowledge.

On sale in W.H. Smith. Keep your Clever Clogs busy all summer long! Available for Spectrum at £6 95.

#### Mind Games:

Recently launched, the new name in quality strategy and adventure games. Top writers and programmers open the door to the world of imagination and fantasy.

Have an adventure this summer with Star Force Seven, Quest for Eternity, and Orion Quest, Spectrum £7.99, BBC B, and CBM 64 £9.99.

#### Fail of Rome

five million barbarians, an army or two of Persians, several thousand upset Armenians, fifty legions of ltinerant Italians . . . . and youl

Have a holiday at home and save civilisation. Available for Atari, BBC B. Spectrum & Commodore 64.

No.1 Golden Square, London W1R 3AB

# computers preferrec 16 Fe

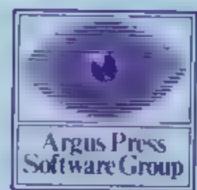

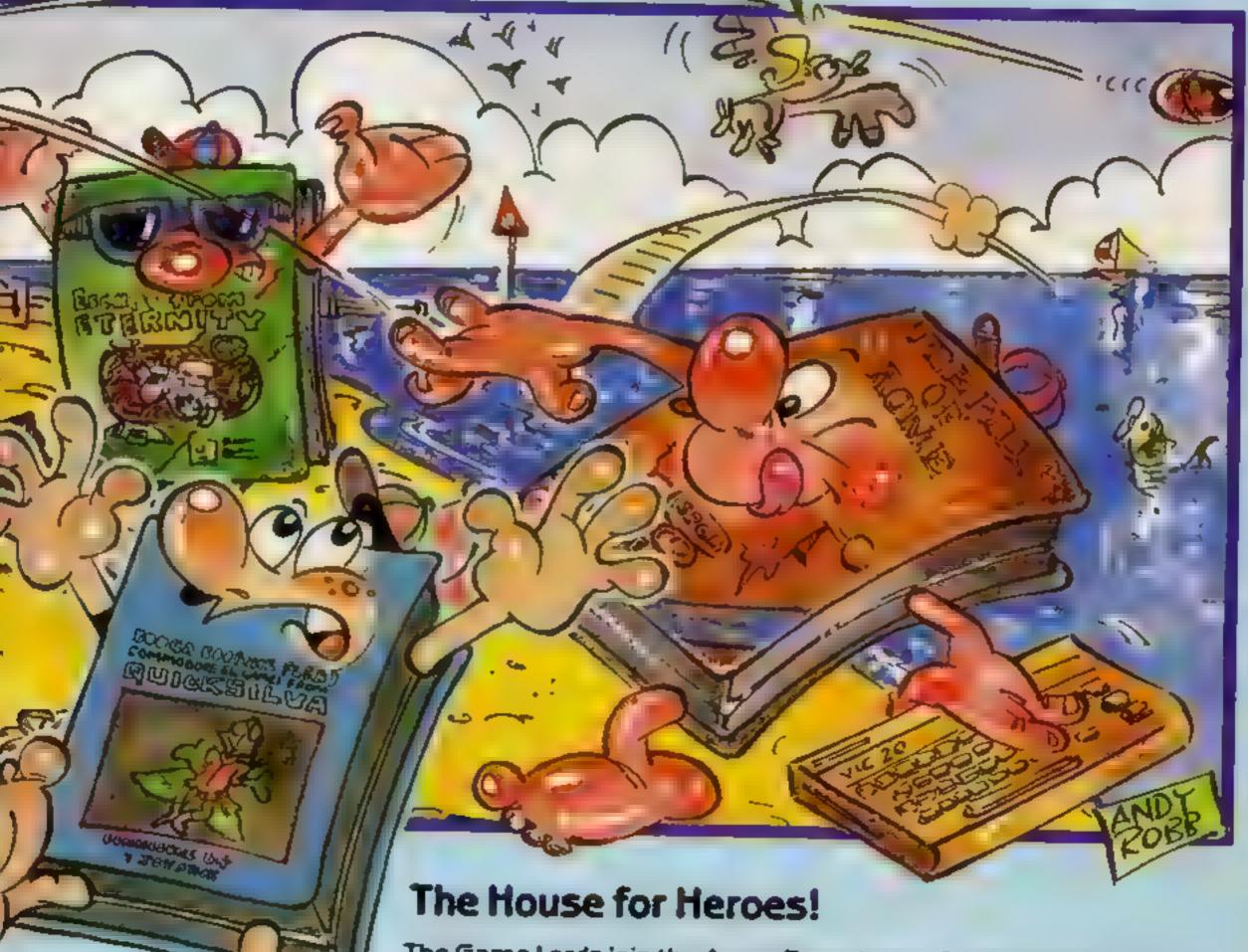

The Game Lords join the Argus Press team. Consistently in the top ten with great games like Ant Attack, Boogaboo, Fred, Mined Out and Snowman. Prices from £4.95 to £7.95. Available from W.H. Smith, Boots and Menzies and leading Computer Stores worldwide.

\*When asked to express a preference

#### Mr Dig **CBM 64 £8**

Microdeal, 41 Truro Rd, St Austell, Cornwall PL25 SJE

This is a version of Mr Do for the Commodore 64

The aim is to kill four Meanies who move around the tunnels which you dig. Do this by throwing a ball or dropping an apple on them. Kilang all the Meanies will send you on to the next screen

After a while the Meanies mutaic and turn into Miners who dig their own tunnels. If you eat the treat at the centre of the screen then the Meantes/Miners will become un-frozen. Killing five Letter Monsters will give you a free life.

In principle it sounds complicated aithough after some practice it becomes enterraining and very addictive

Sound and graphics are both very good. There is clearly a close resemblance between this and the areade version

Loading is very fast - it only takes about three minutes Microdeal has incorporated its own fast loading system and I it's more reliable than that used by most other companies. So far I've not had any toading k.l. problems.

| pastructions    | 70%  |
|-----------------|------|
| playability     | 90%  |
| graph cs        | 8500 |
| value for money | 90%  |

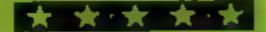

#### Cassette 50 **CBM 64 £9.95**

Cascade Games, Suite 4, 1-3 Haywra Cresc, Harrogate HG1

This is one of those amazing tapes which offer you 50 games on one cassette, all are written in BASIC They're fairly short and simple. A wide variety of subjects are included to suit all rastes.

The quality isn't very good. I found the games slow and boring and not very user friendly. On one program the instructions gave me the wrong keys to use and I had to list the program to find out what to press. Another game was unplayable on a black and white TV because the colours used were very similar

shades of grey. The full list of faults is too long to mention here Joysticks aren't utilized very often; the keyboard is used most of the time.

Brief instructions are supplied with the cassette. All directions are given on a menu screen with each game

Graphies and sounds would be very impressive if they were produced by a standard 1K ZX80 but as for the CBM 64... need 1 say more?

No loading problems were encountered - at least they vegot something right.

| instructions    | 1419% |
|-----------------|-------|
| piavability     | 1070  |
| graphics        | 10%   |
| value for money | 5%    |

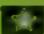

#### Star Trooper **CBM 64 £5.95**

Melbourne House, Church Yd. Tring, Herts HP23 51.U

Star Trooper is yet another version of the ever popular Space Invaders/Galaxian theme. The object of the game is to shoot the enemy invaders which move from side to side and down the

You control a small man with a jet-pack on his back. Movement is very simple - your joystick will move your man while held in a direction. It would have been nice if inertia had been included. To shoot the enemy you press the fire button which releases a missile in the direction you are facing.

The graphics incorporate some good scrolling effects in the background and include quite good detail on your playing man Other than this they are fairly

There is quite an interesting rhythm playing when the program is waiting for you to start the game. However, the sounds used during play are

nothing special.

Enclosed with the cassette is a card which you may ful in and send away so that Melbourne House can keep you informed of any new software. K.I.

30% Instructions 50% playability graphics 50% 40% value for money

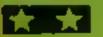

#### Games, games and more games

Here's a selection of games for Commodore, Spectrum and TI-99/4A. Read what our reviewers think before you buy

#### The Wall TI-99/4A £6

Stainless, 10 Alstone Road, Stockport, Cheshire

A wicked wizard has set you the useful feature if you intend using task of climbing castle walls. For the joystick option. every wall successfully scaled there are forces of spritcly survive. Ten was the most I could adversaries poised to attack, manage and there are more. archers, dragons, witches on There's certainly enough variety proomsticks and multicoloured to keep you hooked on trying. cannonbalis, just to menuon a Needs Extended BASIC. (cw

Before attempting to bid for instructions freedom you need to study their playability moves carefully. On each screen graphics the attackers, and the way in value for money which they travel, are different.

A collision loses a life, but for every 500 points there's a bonus life. The game ends when all lives

are lost and the score displayed. If you re ucky this may be high enough to quarfy your name to be entered in the Hall of Fame.

Control is from keyboard or joystick. You are unable to start until the alpha lock is up, a

I can't say exactly how many points are awarded, but on each different screens there are to

> 90% 85% 80% 90%

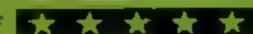

Falcon Computing, 65 Earnsdale Rd. Darwen, Lancs

"If I were a rich man ' annout ces the loading of a program that will test whether you can sarvive in business. New Venture starts with full, simple instructions You have £25,000 and the aim is to be able to afford the ultimate in laxuries - the proceess fraiconmobile

There are six retail businesses, four sites and seven opitions 😁 commence trading, adverts, visibank manager, check bank statement, check or update stock make insurance inquiries of qua-Your ZX printer can copy the hst. The program contains a Acatia initationala liffrica that a £15,000 shop (where?) costs £30,000 in 2001.

As the game proceeds you are offered various luxuries, the acquisition of which gains points Sudgen burglaries, fires or accidents reduce your profits, uniess insurance has been obtain ed Your staff put in for a pay rise. At the end of each round when a month's trading finishes, pages of trading levels of each sareable item are shown in graph and percentage form, then trade figures and a bank statement

An interesting idea, with a PCi sultable for intelligent raling people above the age of 14

90% instructions 8000 playab lity 40° e graphics 7500 value (or money

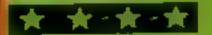

# tters Letters Letters Leters Leters Leters Letters Let

# Practise : ....

With reference to L. Treece's letter about Jet Set Willy (HCW 70), he claims that unless you remove an orange brick in the sheet, named 'The Banyan Tree,' it is impossible to reach 'The Conservatory Roof.'

I have had my Spectrum 48K for about a year, and I bought Jet Set Willy about one month ago.

I play this game regularly, as it is my favourite game at the moment.

I have managed to find 67 rooms, and one of them is 'The Conservatory Roof'

To get there is fairly easy, except for 'The Banyan Tree' which takes a tot of practice

Once you get on the first pile of orange bricks, you have to want until the razor goes past you on its way down, then jump left twice until you are in a safe place on the third pile of orange bricks.

I should point out that all of these movements should be done without a pause or you will be killed.

When all is clear, you can jump left again onto the staircase and go down. Then you can go left to enter the next screen called 'The Swimming Pool'

All you have to do here is exit left, bringing you to a sheet called 'The West Wing'

This screen is simple just go up the ladder. If you keep going up (following the ladders going 'up right'), you should pass 'The West Wing Roof' and 'The Orangery;'

Still follow the ladder 'up right' and you will find 'The Conservatory Roof'

I hope this information helps L. Treece, and other Jet Set fans too!

K. Waters, Gravesend, Kent

### Get the --

Whenever a new computer game is released onto the market, it usually has a fantastic looking cover on the package — which seems to cause ranting and raving about how good the game will be.

That is, until somebody plays the game.

Instead of hi-resolution graphical portrayals of the characters and objects, there are blobs seemingly

portraying the would-be characters, with slow response to the joystick or keyboard.

Therefore, may I suggest a change in the law so that all games retailed must have an original picture of the game on the package,

Alternatively, an independent group of elected members, to write the reviews for the game that is printed on the package so there will be no biased reviews for the software. Nick Buldwin, Sydney, Australia

#### **Proud ZX81**

#### owner t

I have put pen to paper because I am fed up with people who think the ZXBI is old and unpopular.

I have owned a ZX81 since last Christmas, and I am more than happy with the machine.

A few days ago I went to a computer shop in my area, and I'm sure that the salesman didn't even know what a ZX81 was.

Steven Howlett, Swannen

#### Cheat for A

#### Revenge -

Thanks to M. Livingstone (HCW 73) for the code for Manic Miner.

Here is the cheat mode for Revenge,

Load the game, and type if (goat) at the start of the game, or anytime after

This enables you to leave any screen by pressing any key, and you can go through to the last screen this way

Mrs. J. Dugdale, Liverpool

#### pens7

I feel that I must write and warn any potential buyers of the Commodore 1520 printer/plotter of the hidden expense involved when using this otherwise excellent machine

The printer uses four small ball-point pens of different colours, and, these soon run dry

The cost of renewing one set of these is a staggering £5 00.

At this rate, I'll have to save-up to be able to use the machine in the future

Another point is that these pens are not sold individually, although one colour is used much more frequently than the other three.

I estimate that I have used about £1-worth of material in writing this letter alone

I would be interested to hear any comments Commodore wishes to make. J. Holmes, Glasgow

#### Character :

#### count ....

I would like to inform all Ti-99/4A owners, that the Ti does not just have one character set — it has five or six

The first starts at CHR\$ (286), the cursor, and ends at CHR\$ (CHR\$ (382), the Filde.

The next starts at CHR\$

Vertical purple lines can be found at CHR\$ (416-423) and (161-167).

Could anyone tell me why this character set exists?

Mark Wallhend, Lincoln

#### Good: s

#### looking 🕆

I am the owner of a 48K Spectrum, and I have just worked out how to put a professional touch to all of my programs

Before you type in your program, save these two routines:

10 BORDER 0: PAPER 0: CLS

PAPER 1: INK 6: FLASH 1: "Please wait"

30 INK 0

40 LOAD "" CODE-PRINT AT 0.0; LOAD

SAVE "program name" LINE 10

In the next routine you design your own title screen You can do this by using the normal PRINT and DRAW commands, or by using User Defined Graphics.

Make sure you include your own personal company name (if applicable), the author's name and the name of the program itself

Also, leave the top line blank, as this is where the 'program 2' comes up.

Once you have done this, RUN your program and SAVE it by entering SAVE "1" CODE 16384,6912

Now write your program and SAVE it using SAVE "2" LINE I

If your program does not start at line 1, then change LINE I to whatever line you started at.

Now you are ready to try out your program Reward the cassette and enter LOAD "", and watch your own professional program load itself, and automatically run.

I would also like to know if anyone can help me I have been trying for ages to try and animate my graphics properly as in games like Jei Sei Willy

If anyone knows how to do this, could they let me know

Tommie McCall, Cramlington, Northumberland

#### Screen :

#### extended z-

After spending a long time trying to achieve a screen of 25 x 30 (I could not understand the complications of other versions). I have compiled this program for the VIC-20 for all beginners with a 16K RAM pack

When run, a load of 'garbage' will appear on the screen and will be wiped off soon after

Unfortunately, you can't 'print' on the expanded screen, you have to 'poke' the characters on the screen

Poke starts at 4096, and finishes where required

Before writing in the main program, you have to move Basic to allow for the extended screen memory

POKE 45,3 POKE 46,20° POKE 20°256,0° POKE 43,1° POKE 44,20 NEW

Now write in the main program

10 POKE 36866,25 29 POKE 36864,9

30 POKE 36867,60 40 POKE 36865,24

40 POKE 36865,24 50 for A = 4096 to 60 POKE A, 32

70 POKE A + 33792,0 80 NEXT A

This is how the program works. 10 increases screen horizontally, 20 centre screen horizontally, 30 increases screen vertically, 40 centre screen vertically, 50 to 80 wipe off garbage on screen.

When the program has finished, by moving the cursor down it will also go back slightly so this program would be best mingled in with a game.

Andy Hopkins, Poole, Dorset

#### Working it

#### out?

I saw a very useful program by Lancoln Woolsey (HCW 70) — a program that looked as if it had been NEWed, and you could get in by pressing a secret key

I tried it, but it didn't work for me. The first part is right, that is add it to the beginning of your personal files etc., and saved with an auto run it will then load and appear to NEW itself.

This program should read:

10 POKE 23613,87

20 CLS

30 PAPER 0: CLS: FOR q=1 to 300: NEXT q. PAPER 7: CLS

40 PRINT at 21, 0; "(c) 1982 Sinclair Research Lid"

50 If INKEYS = ""THEN GOTO 50 60 CLS

70 PRINT at 21, 0, FLASH I, "K" 80 If INKEY\$ = "@"

THEN GOTO 100

90 GOTO 80 100 PRINT at 21, 0; FLASH 1, "Entry Given"

One of the things he did was to put a "," instead of a "," in lines 70 and 100.

On another point, could anyone tell me how to get past the first sheet of Jack and the Beanstalk

I've tried many a time but for some reason I either fall of or a bird gets me

Finally, I must congratulate Ultimate for that great game Sabre Wulf I got at two days ago and already I've scored 36,870 which isn't bad for my standards.

I get your magazine every week and I think it's great Philip Rawlins, Belhaven, East Lothian

Send your letters to Letters, Home Computing Weakly, No.1 Golden Square, LONGON WIR SAB. Don't forget to name your computer - the best letter could win £5-worth Of Software, Got a problem with your micro? Wa'll soon be storting a queries page, so send your technicof questions to Queries ot the pbove address.

### HOME COMPUTING WEEKLY CLASSIFIED

Lineage: 35p per word

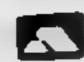

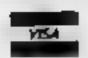

Semi display: £7.10 per single column centimetre Ring for information on series bookings discounts.

All advertisements in this section must be prepaid.

Advertisements are accepted subject to the terms and conditions printed on the advertisement rate card (available on request).

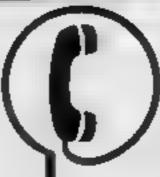

01-437 0699 EXT 341.

Send your requirements to: Debra Stupple ASP LTD. 1 Golden Square, London W1R 3AB

#### ACCESSORIES

UNIT

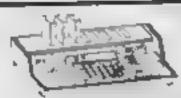

#### **ALL SINCLAIR USERS**

LOOK THIS WAY PUT AWAY ALL THOSE UNTIDY WIRES

With this amazing new unit designed by a Spectrum user Put on a chair floor, on your lap. Move it all in one go. OUR LATEST NEW UNIVERSAL UNIT ACCEPTS MOST MACHINES. Send for details to:

E. R. Cameron & Son Ltd. Lst. 1870 H/O 9 The Vineries, Enfield, Middx. EN1 9DQ

#### **AUCTIONS**

#### MICRO COMPUTER AUCTIONS

REGULAR MONTHLY AUCTIONS FOR ALL MICRO HARD & SOFTWARE.

SEND FOR ENTRY FORM OR NEXT CATALOGUE TO:—

MICRO COMPUTER AUCTIONS (HCW)
NORTHINGTON HOUSE
59 GRAYS INN RD, LONDON WC1 8TL
TEL: 01-242-0012 (24 HOURS)

By Order of the liquidator, J. Atkinson Esq. F.C.A. In Re: STATACOM LTD

Wednesday 22nd August 1984

View Day Prior 9am to 5pm

COMPUTERS & EQUIPMENT COMPR. ACORN — BBC — JUPITER DRAGON J2 DISC DRIVES INCL. CAMARA — LVL — GSL PRINTERS INCL. STAR MICRO DOT IMAGE — SILVER REED DAISY WHEEL — SEIKOSHA GRAPHIC MONITORS INCL. MICROVITEC & FIDELITY MTV 100. 36 PORTABLE F CASSETTE RECORDERS. HARDWARE & SOFTH ARE COMPR. DRAGON — BRC — ELECTRON — FTC ACC COMPR. 10Y STICKS, CABLES. ROMS, MACHINE CODE ASSEMBLERS, BI ANK FLOPPY DISKS & CASSETTES, GAMES, BUSINESS & FDUCATIONAL FLOPPY DISK & CASSETTE PROGRAMMES. ELECTRONIC BINGO & CHESS GAMES ETC. COMPUTER, OFFICE & PERSONAL STATIONERY OFFICE FURNITURE ETC., INCL. 2 BROTHER CE-40 ELEC TYPEWRITERS DOX COPIERS INCL. XFROX 1020 — 3M — SIRIUS PC)2 AND MANY OTHER MPORTANT LOTS

HENRY LEWIS & CO., Incorporated Auctioneers & Valuers.
258 Belsize Road, London, NW6 4BT Tel: 01-624 0151

### CLASSIFIED RING

#### BOOKS & PUBLICATIONS

Popping, Break Dancing, Teach yourself, SAE for details, Dance Publications, 136 Monkhill Lane, Pontefract WF8 1RT

#### COURSES

- Now Booking! £46 for 5 mornings

Houday courses for children & adult courses as usual Ring Computer Workshop on 91 778 9000 32 Sydenham Rd, London SE26

#### CLUBS

Software exchange. Swap your used software. £1 per swap. Spectrum/ Dragon. SAE please. UK SEC, 15 Tunwell Greave, Sheffield, S5 9GB

#### EXMISITIONS

Scottish Home Computer Show November, Free stands, Computer Clubs Low cost stands software firms, PHONE ROBERTA DOYLE 041 204 0280, 9,000 VISITORS LAST YEAR!

#### FOR HIRE

To hire a computer from Spectrum 48K upwards, please phone or write to Business & Computer Services, 294a, Caledonian Rd., London Ni 18A Tel 01 607 0157

#### Software library

2 weeks hire £1. Annual membership £5. Stamp for list. Les Wilson, (C) 100 Blenheim Walk, Corby, Northants

thric Software Library Two weeks here £1. Annual Membership £5 Stamp for list Les Wilson, 100 B'enheim Walk, Corby, Northants

#### HARDWARE

COMMODORE 64 — VIC 20
HARDWARE UTILETY
FEATURES RECORDING SOCKET, DIN
SOCKET AND RESET BUTTON
ENABLES YOU TO RECORD TO
EXTRA TAPE RECORDER AT SAME
TIME AS LOADING FROM DATA
CASSETTE PLUS SYSTEM RESET
FACILITY OF INC PAP

DENBY 6 ROPEWALK, ALCESTER WARKS BAS SOID

#### LIBRARIES

LOOK! Any program for any micro at 20% discount. Also the only tape exchange club specialising in today's TOP 20. (Spectrum, Commodore). Membership free. Write, stating micro, to Ham Software Library (HCW), Ham Lane, Pistead, Surrey GUS 6HQ. We've got the lot

#### COMMODORE 64

All top titles. 5.00 life membership. 75p full 7 day hire + 23p pap SAE details INVICTA SOFTWARE Dept HCW 42 Wardon Road Rochester Kent Cheques PO to Invicta Software

Spectrum Software library. NO HIRE CHARGES. 200 titles. NO COPIES. Annual Membership £6 First 50 people, get LIFE Membership: 86 Lewisham Road, Smethwick Warley, West Midlands B66 2DD

BBC/Dragon software library — Membership £5.00. — Tapes 1 (+30p P&P). Stamp for details. E. Tucker, (H) 8 Springwood Estate, Grimston Road, South Wootton, King's Lynn, Norfolk

#### VIC-20 & VECTREX LIBRARY

S.A.E. for details

DUKERIES SOFTWARE(VI) 39 HIGH STREET, WARSOP NR MANSFIELD, NOTTS

The contents of this publication including ail arcives, plans, drawing and programs and a copyright and ail other intellectual property rights therein belong to Arcive Specialist Publications Ltd. All rights contented by the Lawin Copyright and other including property rights and by virtue of international copyright conventions are Specialist Publications Ltd. All rights contented by the Lawin Copyright and other including property rights and by virtue of international copyright conventions are specifically reserved to Argus Specialist Publications and any reproduction requires the property in the company specifically reserved to Argus Special in Publications and any reproduction requires the property in the company of the company specifically reserved to Argus Special in Publications and any reproduction requires the property in the company of the company of the

3 1984 Argus Specialist Publications and

#### **NEW RELEASES**

#### BIC MOUTH

the Amazing new program for the CBM

 Unlimited vocabulary can be incorporated into your own programs using "speak" as a basic command.

only £7.95. Now You're Talking!

#### EVESHAM MICRO CENTRE Bridge St, Evesham, Worcestershire Tel: 0386 49641

THE MICRO CENTRE 1756 Pershore Road, Cotteridge, Birmingham Tel: 021-458 4564 TRADE AND OVERSEAS GROKES WELCOME

#### SERVICES

#### DATA DUPLICATION M.G. COPIES

Burntwood, Walsall, Staffs, WS7 DES Data duplication, quality cassettes, printing, distribution to customers with competitive prices and fast turn around. Prices and samples on request 0543-480887 or 05436-75375 (24 Hes).

#### **FOR SALE**

MG METRO TURBO. Low mileage Silver/Black, Radio, 1983, Cost: £4,590. Phone Stuart Shield 01-437 0626

#### SOFTWARE EDUCATIONAL

Atari 400/800 owners learn French or German and save money! £10 off Atari language course. Send only £14.95 plus 2.95 p&p. All credit cards accepted. Callers welcome. Open 7 days a week. Warehouse 10, Dept HCW, 210 Tower Bridge Road, London SE1 or phone 01-407 8793

Computer Software and Accessories, send 2 x 16p stamps for free lists stating which computer to: Electronic Facilities, 3 High Street, Sandy, Beds, SGI9 IAG

#### DISCOUNT MAIL ORDER SOFTWARE,

£4.95 Manic Miner £5.35 Trashman £5.33 The Boss £8.05 Jet Set Willy E5.35 Cosmic Cruist E4.95 Football Mngr £6.25 Snooker £8.05 & more. State title & machine. SAE for lists, cheque/PO to

Dept (HCW) Universal Publishing, 45 Thurlow Park Rd, London SE21 8JP

#### BE A WINNER

Tired of 'blasting' games? Bored with pointless adventure games? Then use Treasure Hunt Tool Kit. to win Thousands of £££'s. HCW 4 star rating! £4.95 for 16K or 48K Spectrum (state which).

G.W. COMPONENTS 50 Ouktree Lane, Mansfield, Notts.

TI-99/4A Progpack 1. 10 great programs for only £5.00, 5 star review in HCW Issue 71 "Excellent games at a giveaway price" T. Wilmott, 3 Somerset Place, Somerset Bridge, Bridgwater, Somerset.

#### TI-99/4A SOFTWARE

Any three fantastic games for only £5. 39 titles to choose from. For full list S.A.E. to:

BINBROOK SOFTWARE. 88 Cotterdale, Sutton Park, Hull HU7 4AE

TI-99/4A. Ascot - an exciting, addictive, horse-race game, £3.95 including postage from - Astral Software, 7 Parsons Close, Castle Park, Whitby YO21 3LP

#### AUGUST SPECIAL

FOR ONE MONTH ONLY WE ARE MAKING A UNIQUE OFFER. SIMPLY SEND A STAMPED SELF ADDRESSED ENVELOPE STATING THE MODEL OF COMPUTER YOU OWN AND THE TITLE, SOFTWARE HOUSE AND FORMAT OF ANY PROGRAM YOU ARE WANTING TO BUY AND WE WILL QUOTE THE LOWEST EVER U.K.

MAIL ORDER SOFTWARE, 9 KNOWLE LANE, WYKE, BRADFORD BD12 9BE

#### SPECTRUM / BBC GAMES

We only sell the best. Order Today, Deliver Tomorrow.

| Specarum          |        | BBC               |       |
|-------------------|--------|-------------------|-------|
| Automonia         | 06.40  | Fox               | £8.25 |
| Factory Breakout  | €5.50  | Zalogo            | 13.25 |
| Stop the Express  | 88.80  | Micro Olympics    | 65.25 |
| Jack/Bennstolk    | £5,90  | Mr Wimpy          | 16.25 |
| Micro Olympics    | 65.25  | Bigger            | £7.25 |
| Lords of Midnight | £8.75  | Gisburne's Castle | £7.25 |
| Sales Wulf        | \$8.75 | Pyramid of Doom   | £7.25 |
|                   |        |                   |       |

Cygnus Two Computer Games, 62 Woodland Road, Chingford, London E4 7EU. Tel: 81-529 1891

#### **WD Software CURRENT SPECTRUM PROGRAMS**

Tradewind (£5 Cassette, £9.50 Microdrive)

Buy a ship, provisions and cargoes to trade between the harbours of the Coral Islands. Make a fortune if the weather and pirates let you live long enough to master seamanship and economics. A strategy/adventure game with graphics for 4BK.

Jersey Quest (£5 Cassette, £9.50 Microdrive)

Following an accident, you are stranded in the labyrinth of time and must find your own way back to the Present with the aid of persons and objects from Jersey Folklore. A text-only adventure for 48K in machine code (Ouill).

Morse Tutor (£4 Cassette, £8.50 Microdrive)

4-19 words/minute, variable spacing, variable number of groups of random letters, numbers or mixed, random sentences, own message, single characters (including punctuation), variable pitch, FEEDBACK via screen, printer or SPEECH (phonetic alphabet via Currah u-Speech on 48K version, 16K and 48K versions on one cassette, 48K only on Microdrive cartridge.

Prices exclude VAT, but include postage. Buyers in countries where VAT or similar taxes apply are responsible for paying the tax.

WD Software (H), Hilltop, St Mary, Jersey, C.I. Tel (0534) 81392

#### If an advertisement is wrong we're here to put it right.

If you see an advertisement in the press, in print, on posters or in the cinema which you find unacceptable, write to us at the address below.

The Advertising Standards Authority.

ASA Ltd, Dept 3 Brook House, Torrington Place, London WC1E 7HN

#### SOFTWARE from £1.99

VIC-20, Spectrum, s.a.e. for details to

DUKERIES SOFTWARE 39 HIGH STREET, WARSOP NR. MANSFIELD, NOTTS

#### UTILITIES

TI-99/4A

"UNIFILE" (Cassette) Basic useful filing program £2.95 + 50p p&p. TRAINER PLANE" (Cassette) Ext. Basic (light simulation game super sprite 3D graphics + sound

£2.95 + 50p p&p A.C. Software, P.O. Box 3 Burntwood, Walsall WS7 9EE

#### **OL UTILITIES**

4 programs on microdrive for Sinclair QI to prevent DIRectory overflowing the screen, provide single key LOADing or DELETion of files, repeat FORMATing of cartridges and back-up COPYing of whole or part of the cartridge, £10. From:

WD Software, Hill Top, St Mary, Jersey, C.I. Tel (0534) 81392

#### FAST TAPE UTILITY

#### \* commodore

COMMODORE 64 owners, at last the long well is over - FASTBACK converts your software to TURBO LOAD - creates fast loading copies of most programs (single and multi-part) that run independently of the utility for evanty Robbit loads in 150 seconds with FASTBACK Supplied on tape with full instructions ONLY £9.95

#### TAPE TO DISK TRANSFER UTILITIES

lansfer games etc. 10 disk. Supplied on tabe with full instructions for £9.95 ATARI (All models) . £9.95 COMMODORE 64 **HEW IMPROVED VERSION** ha user knowledge required We guarantee this is the best available. £9.95 Post & Packing Cheques PO or Phone your Card Rumber to

Evesham Micro Centre Bridge St. Evesham, Worcestershire Tel: 0386 49641

THE MICRO CENTRE 1756 Pershore Pload, Cotteridge, Birmingham Tel: 021-458 4564

TRADE AND OVERSEAS ORDERS WELCOME

#### **JAYSPEED**

For the Commodore 64 1541 disc drive a high speed disc utility that will back-up an entire disc in under 5 minutes. Supplied on disc with full written instructions for £7.95 inc. For fast despatch, send cheque/P.O., or S.A.E. for details of this and other utilities, to:

HORIZON SOFTWARE, 15, Banburg Close, Corby, Northants NN18 9PA

#### TRIUS for the 48K Spectrum

SUPER TOOL-KIT - The most simple to use tool-kit on the market today, incl: trace, ungle stepping, Block re-number, auto line numbering etc.

TRIUS-OUT - incredible m/c screen cleaning contines & special m/c effects to give your basic programs that professional touch. S.A.E. for more details or £4,60 for each prog. to: Triux Software, 89 Hereward Way, Deeping St. James, Peterborough PE6

#### WANTED

We are looking for interesting and original 'Spectrum' programmes. Not just games, but educational and other new ideas. We pay high royalties guaranteed by contract. Send your programmes, or write for further details, to: SD Data Services, Chestnut House, Bitteswell, Leics.

YOUR SOFTWARE SUPERMARKET.

# REPAIRS D'ERARES RECISTER

Computer spares. Large range of spares for Commodore and Spectrum Computers. S.A.E. for list. Aldridge Audio, 54 Bucks Road, Douglas, Isle of Man

#### MICRO-SERV

The home computer repair specialist in Scotland

BBC, SPECTRUM, VIC-20 AND ALL PERIPHERALS, 1 MONTH WARRANTY ON ALL REPAIRS

UNIT 4, Denny Workspace, Denny, Scotland, FK6 6DW. Tel: Denny (0324) 823468

READ OUR
DEALER
DIRECTORY AND
VIND OUT THE
LOCATION OF
YOUR NEAREST
COMPUTER
SPECIALIST.

#### HEMEL COMPUTER CENTRE LTD.

For fast reliable repair service of your SPECTRUM, BBC, DRAGON, ATARI and COMMODORE computers. e.g. Send your 16/48K Spectrum to us and we will repair end return it for £16 + p&p.

Hemel Computer Centre Ltd., 52 High St., Hemel Hempstead, Herte HP1 3AF. Tel: DAZ 27744

We offer repairs and spares for Sinciair, Commodore, Atari and all other makes. Part exchange and second hand computer services available.

Rd, Hestbank, Lancaster LAZ 6HN TEL: 0524 B24519 ZX81 - Spectrum. We can now offer out-of-guarantee repairs by our Computer Dept. Our engineers have had over three years experience servicing Sinclair Computer products. Price including p&p. ZX81 - £11.50; 16K Ram - £9.95; Spectrum - £18.75. Send with cheque or PO. T.V. Service of Cambridge, French's Road, Cambridge CB4 3NP. Phone (0223) 311371.

Commodore repairs. By Commodore approved engineers. Repair prices — VIC-20 modulators £6.50, VIC-20 from £14.50, CBM 64 from £18.00, C2N from £7.00, printers, disk, etc. For more details write or tel. G.C. Bunce & Son. 36 Burlington Road, Burnham, Bucks St. 17BO, Tel: (06286) 61696.

DO YOU OFFER A REPAIR
SERVICE? WHY NOT
ADVERTISE IN OUR
REPAIRS 'N' SPARES
REGISTER.
PHONE 01 437 0699
FOR DETAILS.

#### NATIONWIDE SHOPS & DEALERS

#### BERKSHIRE

#### - NOW OPEN -

MU Games & Computers Ltd

und

#### COMPUTERS

SOFTWARE & ACCESSORIES

COMMODINE SANCIAIR MEMOTECH ACCEN & CITHERY
STOCKED PRINTERS INTERFACES, JOYSTICES AND A
HOST OF CITHER PRESPARALS MUCE BANCE OF
SOFTWARE ROSE NOO DISKS & TARRES INCLUDING ALL
THE LATEST RELEASES, WILT US BEFORE YOU BUY!

245, HIGH ST

#### SLOUGH

SLOUGH 21594
A member of the SPECTRUM group

#### BEDFORDSHIRE

#### SOFTWARE CENTRE

Computers, Software and accessories.

The Educational Software Specialists

Large S.A.E. for lists.

52A Bromham Road, Bedford. Tel: Bedford 44733

READ OUR
DEALER
DIRECTORY AND
FIND OUT THE
LOCATION OF
YOUR NEAREST
COMPUTER
SPECIALIST.

#### LANCASHIRE

### MICAGHIAE

Bits Sinclair, Commodore, Dragin and Lynx personal computers Visithe widest range of software, books and accessories in the area

89 Euston Road, Morecambe. Lancs. Tel: (0524-411435) OPEN 7 DAYS

#### LONDON

#### FRAMPART COMPUTERS

Unit 16, 102a Wood St., Walthamstow.

Spectrum, VIC-20, 64 machines for demo. Special opening offer

#### ARMCHAIR ACTION COMPUTERS TEL: 567 1944

41, Drayton Green Road, Ealing, London W13

vic-20 Starter packs (Incl. Computer, Intro to Basic, cassette recorder and games) only £99.95 (p&p extra) While stocks last

#### G. C. B. Software Centre

A complete range of software for all popular computers. Call now at:

22 MAXTED ROAD, PECKHAM LONDON SEI5 or TEL: 639 3424

#### SURREY

#### COMPLITASOLVEIR

8 Central Parade, St. Marks Hill, Surbiton, Surrey KT6 4PJ. Tel: 01-390 5135. Open 9.30-18.30 Mon-Sat

Over 900 different software titles in stock. We are pleased to demonstrate any program before you buy.

48K SPECTRUM £129.95

#### STAFFS

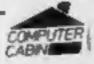

24 The Parade, Silverdale, Newcastle Tel: 0782 636911

Official Acorn computer dealer and BBC service and information centre

Huge stocks available backed up by sophisticated service dept for all popular computers. Direct orders through Micronet page no. 60043726

#### SOMERSET

#### RAINBOW COMPUTER CENTRE

Massive range of software in stock for BBC, COM 64, VIC-20, SPECTRUM, DRAGON, ELECTRON, ZX81.

Huge stocks of peripherals
(Joysticks, Interfaces, Cassette units,
Paddles, Introduction series,
Reference Guides etc).
Open Monday-Sunday 9am-8pm.

Any visa accepted

For the largest selection of hardware and software in the area contact: 
VICTORIA ROAD, YEOVIL, SOMERSET TEL: 0935 26678

# PHOENIX

MAIL ORDER SOFTWARE BBC SPECTRUM ETC.

Phoenix Software Centre 88 Huleh, Yeovil, Somerest Tel: 0835 21724

CLASSIFIED - RING 01-437 0699

### Little Brothers should be seen but not heard.

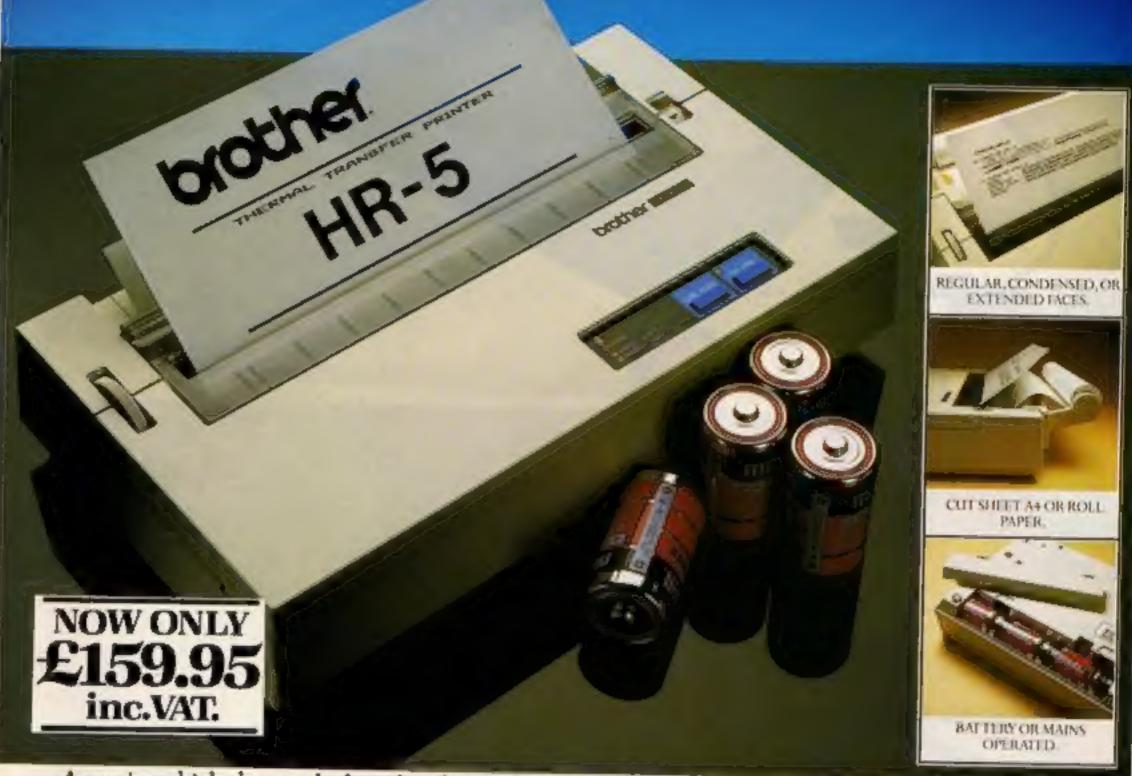

A maxim which eloquently describes the Brother HR-5.

Less than a footacross, it's nonetheless loaded with features.

#### The little printer that's low on decibels.

There's one thing the HR-5 won't give you. Earache.

For the annoying 'clickety clack' many printers produce is mercifully absent from the HR-5.

Quietly efficient, it delivers high definition dot matrix text over 80 columns at 30 characters per second (maximum).

#### Text or graphics with ease.

The HR-5 also has something of an artistic bent. Being capable of producing uni-directional graphics and chart images together with bi-directional text. What's more it will hone down characters into a condensed face, or extend them for added emphasis.

#### At home with home computers.

Incorporating either a Centronics parallel or

RS-232C interface, the HR-5 is compatible with BBC, Spectrum, Oric, Dragon, Atari and most other home computers and popular software.

Perfectly portable, the battery or mains operated HR-5 weighs less than 4 lbs, and has a starting price of only £159.95 (inc. VAT).

Which is really something to shout about

| ADDRESS |  |
|---------|--|
|         |  |
|         |  |
|         |  |

AVAILABLE FROM: BOOTS, RYMANS, WILDINGS, SELFRIDGES AND ALL GOOD COMPLITER EQUIPMENT STOCKISTS.

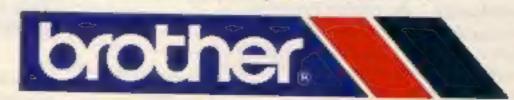

DEPT P, BROTHER OFFICE EQUIPMENT DIVISION, JONES + BROTHER, SHEPLEY STREET, GUIDE BRIDGE, AUDENSHAW, MANCHESTER M34 5JD TEL:061 330 6531 (10 LINES) 061 330 0111 (6 LINES) 061 330 3036 (4 LINES), TELEX: 669092 BROTHER INDUSTRIES LTD., NAGOYA, JAPAN.

#### GAME CONTROLLER CUSTOMISING INTERFACE for the ZX SPECTRUM PROTOCOL 4 FEATURES \* Fully Programmable Compatible with ALL Spectrum software. \* Hardware programmed by unique 'Custom Cards' that simply clip into place. Supplied with four preset cards and a blank for immediate use with AGF Protek, Kempston or Sinclair Interface 2 options. \* Blank cards are infinitely resettable for any key replication. \* Automatic eight direction control. \* Uses no memory or back up soft-ware and is not power dependent. \* Accepts any joystick, including Quickshot II with 'rapid AGF HARDWARE, DEPT. L. FREEPOST, BOGNOR REGIS, WEST SUSSEX PO22 58R of Tel: (0243) 823337 fire' or trackball. \* Side entry joystick socket maintains the low profile Send to AGF HARDWARE, DEPT.T. FREEPOST, BOGNOR REGIS, WEST SUSSEX POZZ 98R or Tel: (0243) 823337 TOTAL E of the system. \* Recessed Computer Reset button for clearing machine code games ITEM without pulling the power plug. EXTRA PACK(S) OF 5 CUSTOM CARDS AGF PROTOCOL 4 OTY 12.95 FINAL TOTAL \* Low power design - up to five Protocol QUICKSHOT II JOYSTICK 4's can be simultaneously connected I lanclose a chaque Postal Order payable to AGF HARDWARE for E for multiple control applications - only Please tick appropriate box -possible with the hardware Please charge my Access Barclaycard Account No. programmed design approach. \* Fully guaranteed for 18 months. From: MR/MRS/MISS DON'T SETTLE FOR LESS ADDRESS Please send me more information about AGF PROTOCOL **CHOOSE AGF**